## **POLITECNICO DI MILANO**

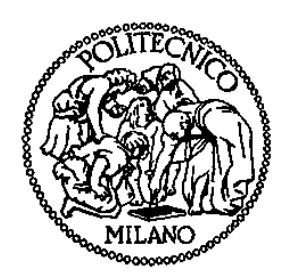

## Facoltà di Ingegneria Industriale Corso di Laurea in Ingegneria Meccanica

# SVILUPPO DI UN SISTEMA ASSISTIVO PER ARTO SUPERIORE

Relatore: Prof. Federico Casolo

Tesi di laurea di: Marchesi Marco Matr. 720530

Anno accademico 2010 - 2011

a Maddalena e ai suoi genitori paterni

### Ringraziamenti

Voglio ringraziare il professor Casolo per avermi introdotto nel mondo della Biomeccanica e avermi dato l'opportunità di completare il mio percorso di studi con questa tesi.

Ringrazio poi anche Federico, unico e insostituibile compagno di tesi, Silvia, Luca, Ambra e Antonio, amici e attivi sostenitori della stesura di questo testo.

Ringrazio Masoud per la sua disponibilità e per i confronti offerti durante tutto il lavoro, i professori Castelli Dezza e Legnani, l'ingegnere Bassetti e l'ingegnere Catelani per il supporto offerto.

Voglio ricordare i "colleghi" e gli amici con i quali ho attraversato l'importante cammino universitario, durato forse un po' troppo, ma di certo fondamentale alla mia formazione non solo didattica, ma soprattutto umana.

Ma soprattutto devo ringraziare i miei genitori che mi hanno supportato e sopportato fino ad oggi, in silenzio o gridando, ma sempre senza farmi mai mancare il loro sostegno, la loro comprensione e il loro amore. Senza di loro di certo nulla mi sarebbe stato possibile.

Infine ringrazio mio fratello e Alice, amici veri oltre che parenti, che oltre a fornirmi il loro sostegno mi hanno anche fatto diventare zio di una bellissima bambina, a cui ho dedicato il mio lavoro.

## Indice

#### Introduzione

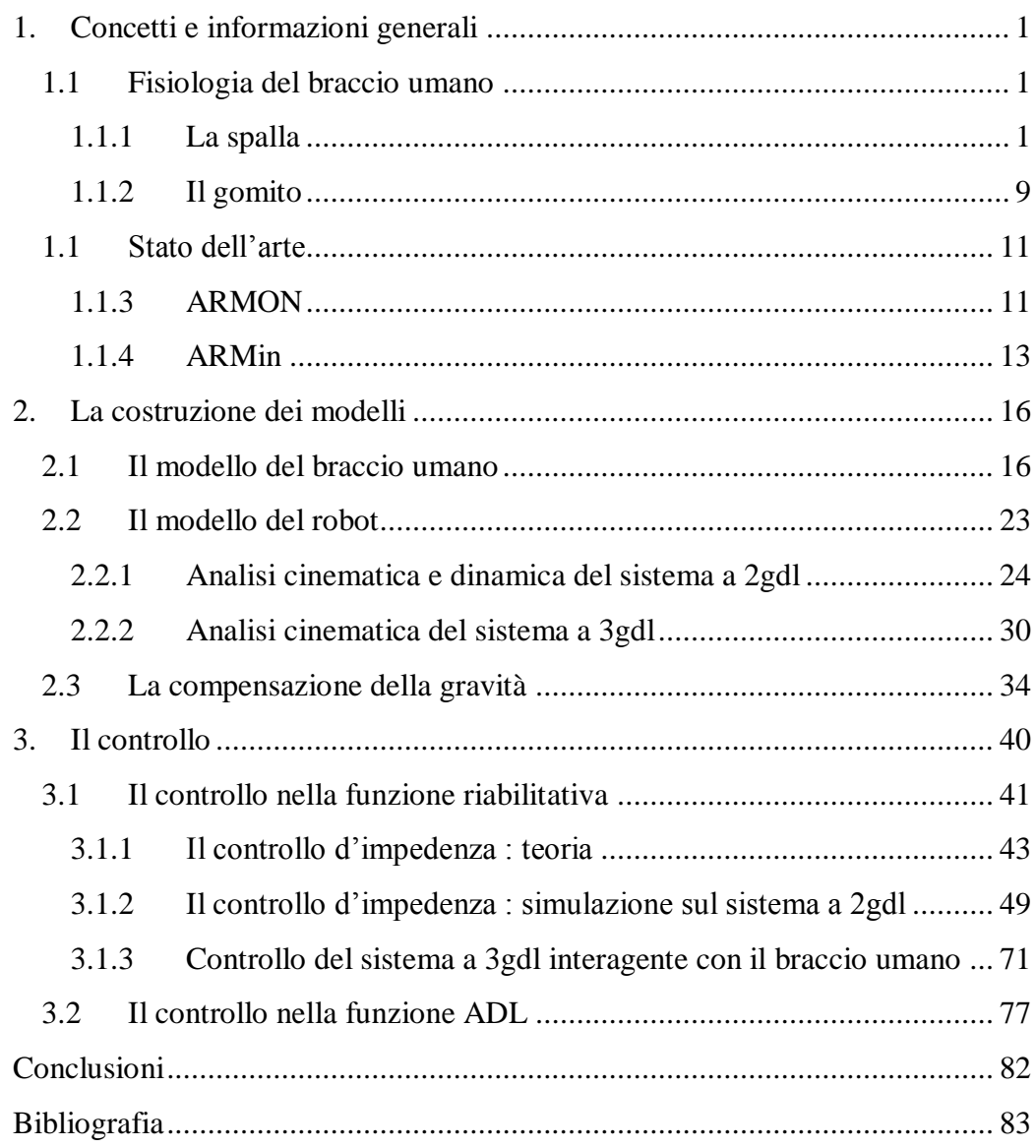

## Indice delle figure

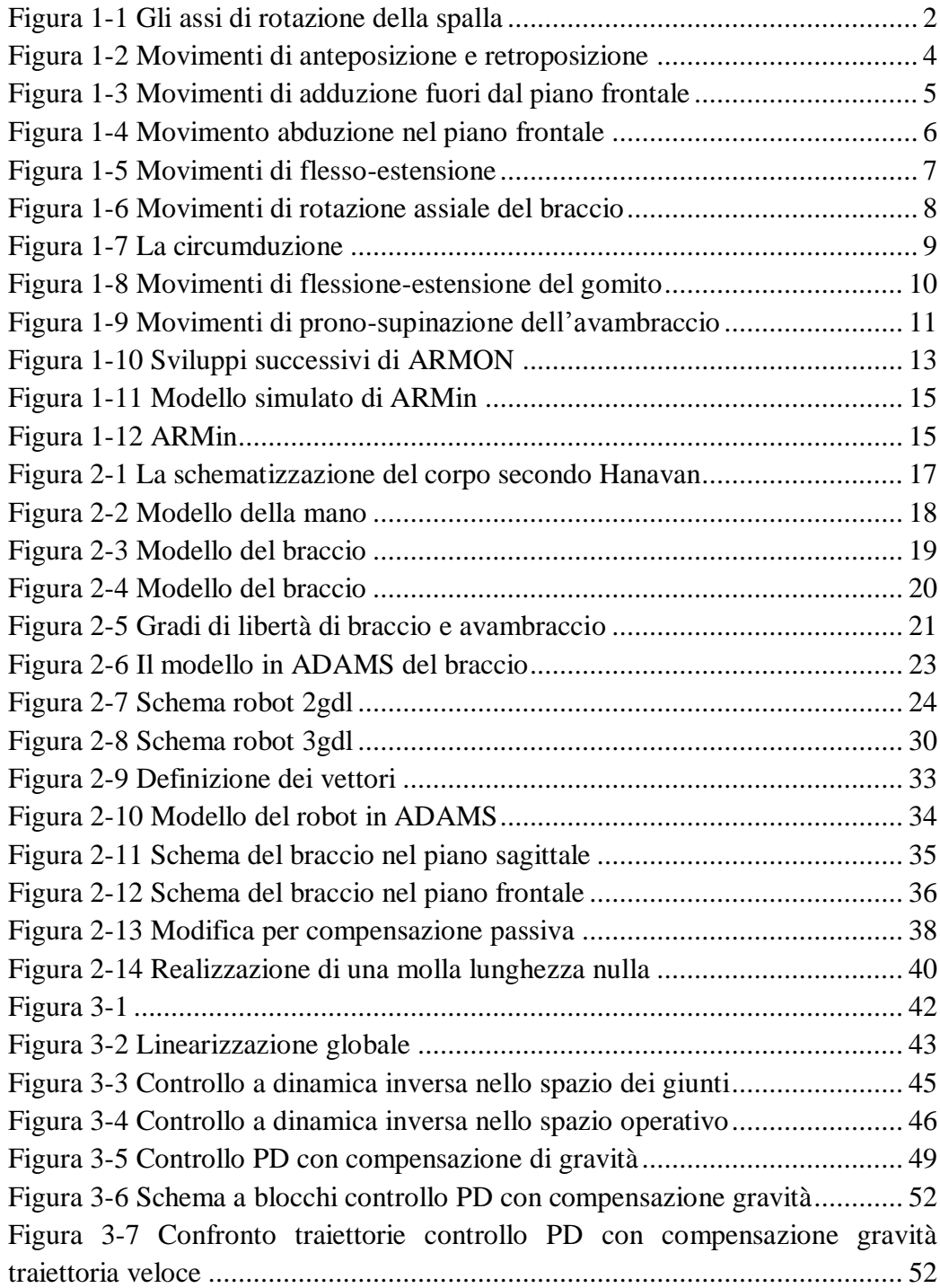

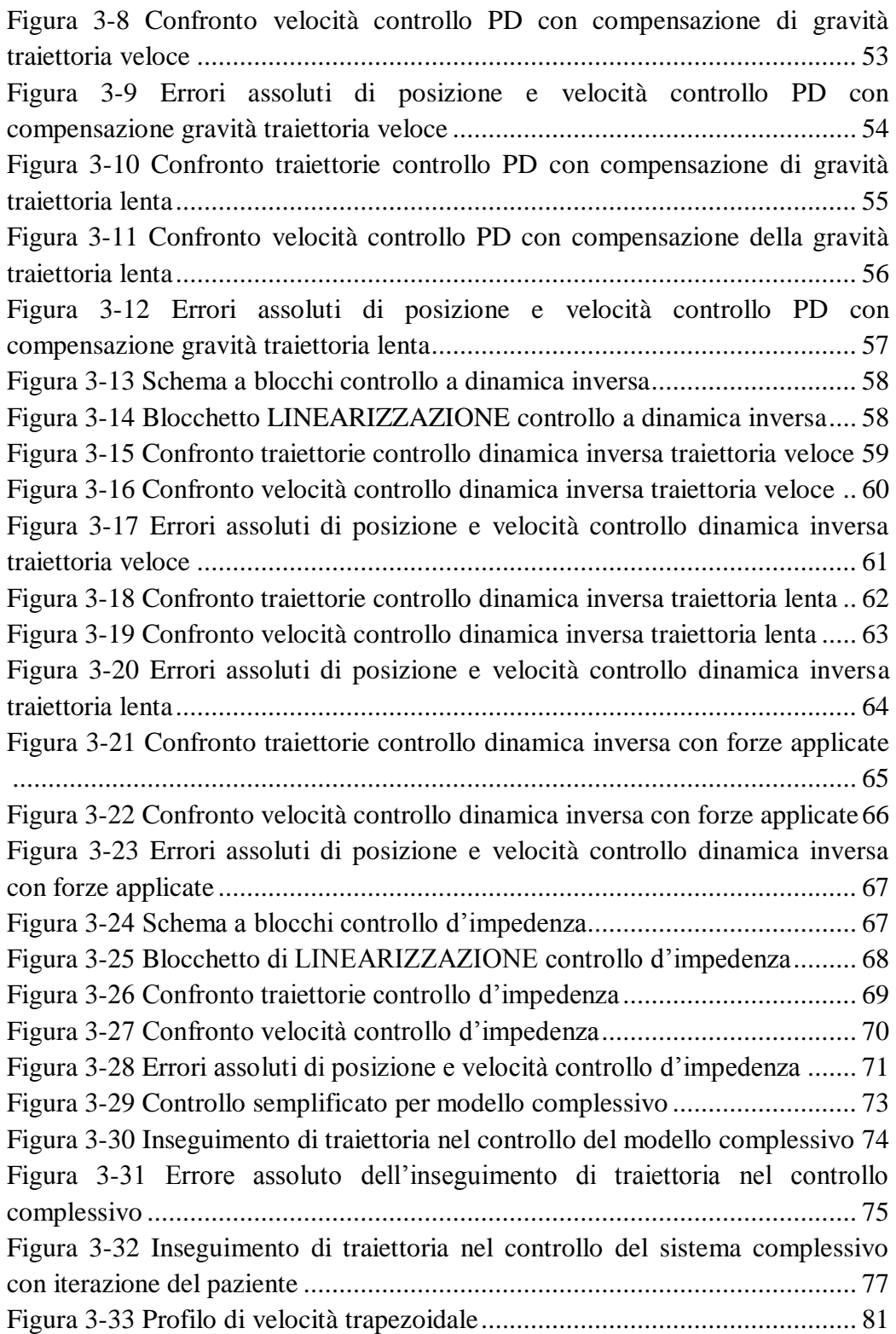

### <span id="page-6-0"></span>Introduzione

Spesso quando si sta davanti ad un computer per molto tempo, ad esempio per scrivere una tesi, ci si porta appresso qualcosa da bere, una tazza di tè, una bibita fresca, un bicchiere d'acqua. E mentre si è assorti nel compito da svolgere, il gesto di rifocillarsi diventa quasi un automatismo, tanto che, ad un certo punto, ci accorgiamo con stupore che la bevanda è finita senza che ce ne rendessimo conto. In verità nel lasso di tempo trascorso abbiamo ripetuto molte volte un gesto dinamico complesso, al quale hanno partecipato diversi muscoli del nostro corpo, i quali hanno movimentato le complesse articolazioni del braccio secondo una logica di controllo impossibile da riprodurre artificialmente. Il corpo umano, come la maggior parte delle creazioni della natura, è una macchina complessa ma perfetta, duttile ma spesso fragile, in cui purtroppo un piccolo difetto può compromettere l'intera armonia del suo funzionamento. E' il caso della distrofia muscolare, o delle malattie neuromuscolari degenerative in genere.

Ebbene ecco che un gesto quasi automatico si può trasformare in uno sforzo al di sopra delle nostre capacità.

Il mio lavoro di tesi parte dall'idea di limitare il danno motorio causato dalla distrofia, si concentra sugli arti superiori, e vuole così definire un sistema meccanico-elettronico che coadiuvi la persona durante il movimento del braccio. Gli obiettivi che ci siamo posti sono principalmente due :

- Supportare i gesti che una persona compie tutti i giorni;
- Fornire la possibilità di eseguire esercizi riabilitativi, fondamentali per contrastare la degenerazione della malattia.

Ad oggi esistono sistemi che svolgono una delle due diverse attività separatamente. Per la prima i supporti effettivamente commercializzati sono per lo più passivi, cioè privi di motori o altri azionamenti, e sostengono l'arto per mezzo di molle o masse controbilancianti, oppure sono sistemi planari. Dal punto di vista riabilitativo invece le macchine sono molto più complesse, perché necessitano di un controllo accurato, devono poter svolgere un'ampia gamma di funzioni importanti dal punto di vista medico e sono quindi installazioni fisse e di grosse dimensioni.

Quello che si vorrebbe realizzare è invece un sistema che agisca nello spazio, che possa essere montato su una carrozzina e che sia quindi facilmente trasportabile e dall'ingombro contenuto. Ovviamente non si ha la pretesa di sostituire i complessi macchinari riabilitativi specifici, ma si vuole solo dare una possibilità in più per svolgere semplici esercizi a casa propria che siano di integrazione a quelli svolti in ospedali o centri specializzati.

Questa tesi non è però la soluzione del problema, ma rappresenta solo il primo approccio ad esso e definisce uno studio preliminare delle problematiche.

Nello specifico l'elaborato di divide in quattro capitoli :

- Nel primo, a carattere ancora introduttivo, si accenna brevemente alla fisiologia del braccio umano e si riportano un paio di esempi dello stato dell'arte dei dispositivi oggi disponibili;
- Nel secondo si definisce la struttura dell'esoscheletro, se ne analizzano la cinematica e la dinamica e si descrive il modello usato per le simulazioni numeriche;
- Il terzo si concentra sulle logiche di controllo implementabili sia per la funzione ADL (Activity of Daily Living), sulla quale c'è stato il primo abbozzo di prova sperimentale, che per quella riabilitativa;
- Infine l'ultimo capitolo è brevemente dedicato alle conclusioni tratte da questa prima parte del progetto.

Nella maggior parte del lavoro ci si è quindi basati sulla simulazione numerica di alcuni modelli che andassero a riprodurre il comportamento dell'esoscheletro, del braccio umano e della loro interazione, attraverso la co-simulazione tra MD ADAMS e MATLAB/SIMULINK.

Poiché il lavoro si affianca a un progetto di protesi per braccio, già avviato e in fase di sperimentazione, per il quale si è già costruito un prototipo e si sta progettando il controllo a livello di firmware, si è deciso di condividere la parte sperimentale e l'implementazione a basso livello delle logiche di controllo dei motori, per il cui comando sono state realizzate delle schede elettroniche apposite. Le prove sperimentali si dovranno quindi avvalere di questo modello, opportunamente modificato, che permetta di simulare un sistema planare. Più che per un vero confronto con i dati numerici, l'utilizzo della protesi è servita per rendersi conto delle difficoltà che si incontrano nell'implementazione del controllo a livello digitale, e dei limiti delle architetture elettroniche in termini fisici, di misura e comunicazione.

## <span id="page-9-0"></span>1. Concetti e informazioni generali

In questo primo capitolo si trovano alcuni cenni di naturale generale su due argomenti : la descrizione dell'arto superiore umano e un paio di esempi su cosa oggi è già disponibile in ambito assistivo.

#### <span id="page-9-1"></span>1.1 Fisiologia del braccio umano

L'arto superiore è sicuramente la parte più mobile del corpo umano attraverso la quale avvengono le principali interazioni con l'ambiente. La sua versatilità è assicurata dalle complesse articolazioni che lo compongono: la spalla, o articolazione prossimale dell'arto, che collega il braccio al tronco; il gomito, o articolazione intermedia, che collega il braccio all'avambraccio; il polso, o articolazione distale, che connette l'avambraccio e la mano.

#### <span id="page-9-2"></span>1.1.1 La spalla

La spalla possiede tre gradi di libertà, nello specifico tre rotazioni attorno ai seguenti assi :

- asse trasversale, situato nel piano frontale, che comanda i movimenti di flessione ed estensione eseguiti nel piano sagittale;
- asse antero-posteriore, situato nel piano sagittale, che comanda i movimenti di abduzione e adduzione eseguiti nel piano frontale;
- asse verticale, determinato dall'intersezione del piano sagittale e del piano frontale.

Vi è poi un quarto asse, l'asse longitudinale dell'omero, che consente all'arto superiore di ruotare in due modi ben distinti:

- la rotazione congiunta che compare automaticamente in tutte le articolazioni a due assi e consente di spiegare lo pseudo paradosso di Codman, più avanti descritto.
- la rotazione aggiunta, possibile esclusivamente nelle articolazioni a tre assi, è il risultato volontario dell'azione dei gruppi muscolari.

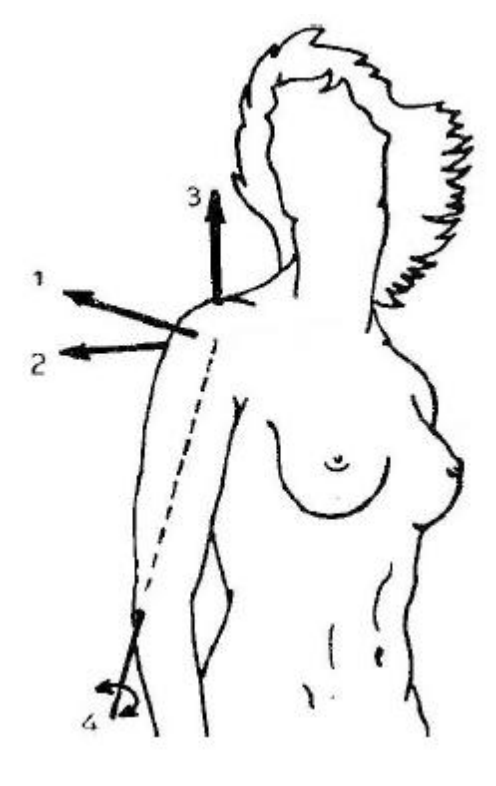

Figura 1-1 Gli assi di rotazione della spalla

Nella spalla queste due tipologie di rotazioni si sommano algebricamente in ogni momento: se la rotazione aggiunta è nulla, quella congiunta è evidente; se la rotazione aggiunta avviene nello stesso senso, la rotazione congiunta aumenta; se la rotazione aggiunta avviene in senso opposto, invece, quella congiunta diminuisce o si annulla. È questo ciò che avviene nel movimento ergonomico che riporta l'arto nella posizione iniziale. A partire dalla posizione di riferimento, con l'arto superiore posto in posizione verticale lungo il corpo, il palmo della mano rivolto all'interno e il pollice diretto in avanti, si faccia effettuare a tale arto un movimento di abduzione di +180° nel piano frontale, seguito da un movimento di retroposizione relativo di -180° nel piano sagittale.

In questo modo ci si trova nella posizione in cui l'arto superiore è verticale lungo il corpo, il palmo è rivolto all'esterno e il pollice è diretto dietro. Nel corso del movimento di abduzione, il palmo ha modificato il suo orientamento, producendo un movimento di rotazione.

Il doppio movimento, prima di abduzione e poi di retroposizione, ha determinato automaticamente una rotazione interna di 180°; un successivo movimento attorno a due degli assi della spalla produce meccanicamente e involontariamente un movimento attorno all'asse longitudinale dell'arto superiore.

Questo è ciò che Mac Conaill ha definito "rotazione congiunta", che compare in un movimento effettuato in successione attorno a due assi di un'articolazione dotata di due gradi di libertà. In questo caso l'articolazione della spalla, con tre gradi di libertà, è utilizzata come un'articolazione a due assi.

Se si decide, quindi, di usare il terzo asse per effettuare volontariamente una rotazione inversa di 180°, la mano descrive un ciclo ergonomico e arriva alla posizione di partenza, con il pollice in avanti.

Questo tipo di rotazione, longitudinale e volontaria, definita da Mac Conaill "rotazione aggiunta", è possibile solo nelle articolazioni dotate di tre gradi di libertà e risulta fondamentale durante l'esecuzione di un ciclo ergonomico.

È possibile individuare la posizione di riferimento nel momento in cui l'arto superiore è ciondolante lungo il corpo, in posizione verticale, in modo tale che l'asse longitudinale dell'omero corrisponda con quello verticale.

Nella posizione di abduzione a 90°, l'asse longitudinale corrisponde con quello trasversale mentre nella posizione di anteposizione a 90°, corrisponde con l'asse anteroposteriore.

Sulla base di questi dati è possibile confermare che questa articolazione ha tre assi, con un quarto che è la risultante dei tre assi reali.

I movimenti possibili sono i seguenti:

- anteposizione e retroposizione

È possibile eseguire i movimenti di anteposizione e retroposizione in un piano sagittale intorno ad un asse trasversale.

Il movimento di retroposizione (estensione) ha un'ampiezza di 45°-50° mentre quello di anteposizione (flessione) ha un'ampiezza di 180° e può essere anche definito come un'abduzione a 180°;

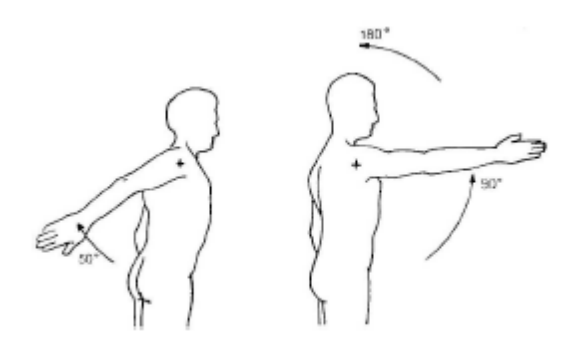

Figura 1-2 Movimenti di anteposizione e retroposizione

- adduzione e abduzione

L'adduzione in un piano frontale a partire dalla posizione di riferimento (adduzione assoluta) è meccanicamente impossibile a causa della presenza del tronco.

A partire dalla posizione di riferimento, è possibile l'adduzione solo se viene combinata a una retroposizione, da cui risulta un'adduzione molto debole, o un'anteposizione, in cui l'adduzione raggiunge i 30°- 45°.

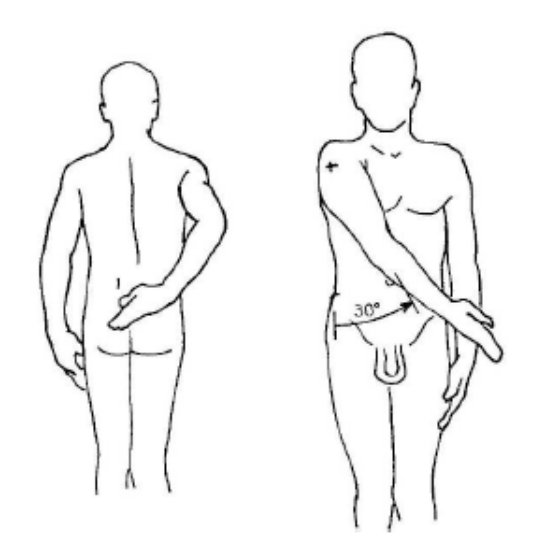

Figura 1-3 Movimenti di adduzione fuori dal piano frontale

L'abduzione è un movimento che permette l'allontanamento dell'arto superiore dal tronco e viene eseguita in un piano frontale intorno ad un asse anteroposteriore.

L'ampiezza dell'abduzione raggiunge i 180° e il braccio è verticale al di sopra del tronco; a partire da 90° l'abduzione riavvicina l'arto superiore al piano di simmetria del corpo;

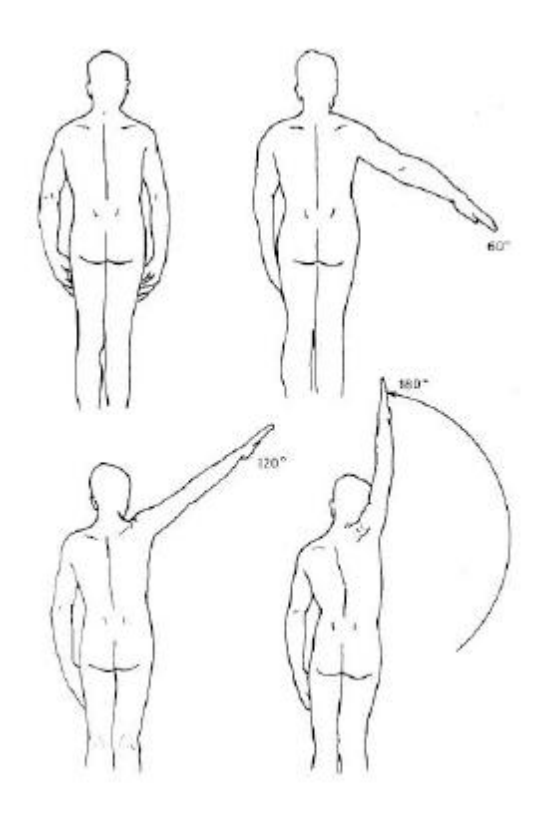

Figura 1-4 Movimento abduzione nel piano frontale

- flesso-estensione

E' la rotazione che avviene nel piano frontale attorno all'asse verticale della spalla. Va dai 30° indietro fino ai 140° in avanti;

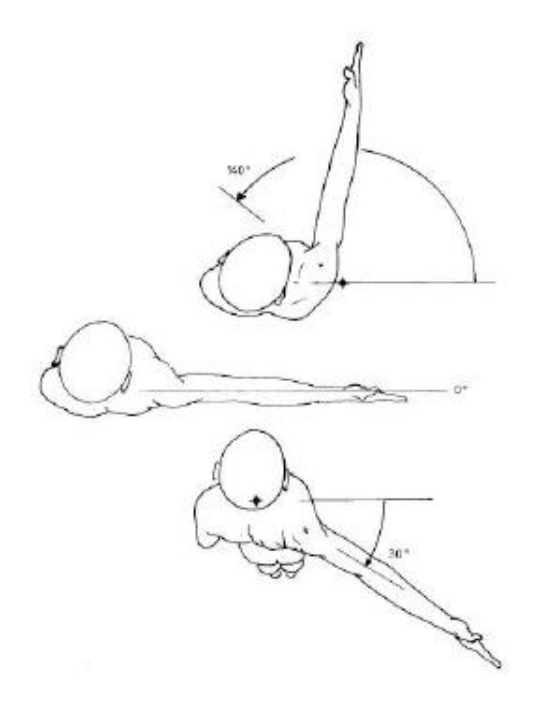

Figura 1-5 Movimenti di flesso-estensione

- rotazione assiale del braccio

La rotazione assiale del braccio intorno all'asse longitudinale dell'omero, si sviluppa in tre momenti: si parte dalla posizione di riferimento con una rotazione a 0° e il gomito obbligatoriamente flesso a 90°, di modo che l'avambraccio sia situato in un piano sagittale e si eviti che all'ampiezza dei movimenti di rotazione si aggiunga quella dei movimenti di pronosupinazione dell'avambraccio. Si può quindi eseguire una rotazione esterna, la cui ampiezza misura 80° e non raggiunge mai i 90°, oppure una rotazione interna, con un'ampiezza di 95°, ovvero supera leggermente i 90°, che può essere ottenuta attraverso un passaggio necessario dell'avambraccio dietro al tronco;

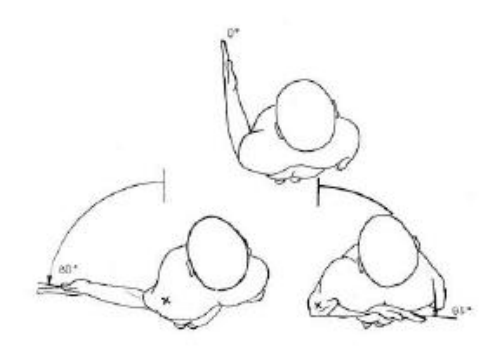

Figura 1-6 Movimenti di rotazione assiale del braccio

- movimenti del moncone della spalla in un piano orizzontale

Essi mettono in gioco l'articolazione scapolo-toracica: e dalla posizione di riferimento si distinguono in retroposizione e anteposizione, la cui ampiezza è maggiore rispetto a quella della retro posizione;

il movimento di circumduzione

La circumduzione combina i movimenti elementari attorno ai tre assi; quando viene spinta alla sua ampiezza massima, il braccio descrive un cono di circumduzione irregolare nello spazio.

Osservando la figura 1.7 la curva rappresenta la base del cono di circumduzione (traiettoria tracciata dall'estremità delle dita) che percorre i differenti settori dello spazio determinati dai piani di riferimento dell'articolazione, il piano sagittale (ante-retroposizione), il piano frontale (ad-abduzione) e il piano orizzontale (ante-retroposizione in abduzione a 90° o anche protrazioneretrazionale).

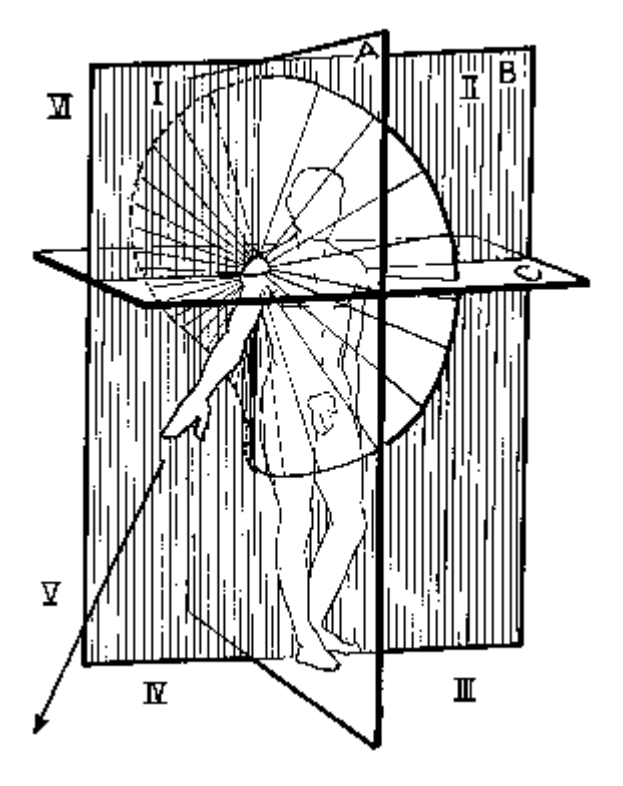

Figura 1-7 La circumduzione

Nel momento in cui la mano descrive questa traiettoria nello spazio, per poi ritrovarsi nella posizione e con l'orientamento iniziale, l'articolazione della spalla ha effettuato un ciclo ergonomico in cui la rotazione congiunta che deriva meccanicamente dal gioco articolare viene annullata in ogni istante dalla rotazione aggiunta, che scaturisce dal lavoro articolare e muscolare volontario.

#### <span id="page-17-0"></span>1.1.2 Il gomito

Il gomito è l'articolazione intermedia dell'arto superiore che rende possibile l'unione meccanica tra il primo segmento dell'arto (il braccio) ed il secondo (l'avambraccio). Questa unione permette all'arto superiore, orientato nei tre piani dello spazio grazie alla spalla, di portare più o meno lontano dal corpo la sua estremità attiva, la mano.

Da un punto di vista anatomico, il gomito rappresenta una sola articolazione poiché possiede una sola cavità articolare. La fisiologia invece, ci permette di distinguere due funzioni separate:

- la prono supinazione, che fa entrare in funzione l'articolazione radioulnare superiore;
- la flesso-estensione che richiede la funzione delle due articolazioni, quella omero-ulnare e quella omero-radiale.

Quando l'asse dell'avambraccio è situato nel prolungamento dell'asse del braccio, si ottiene la posizione di riferimento.

L'estensione è il movimento che porta l'avambraccio indietro; la posizione di riferimento corrisponde all'estensione completa e non esiste ampiezza di estensione del gomito. Al contrario, l'estensione relativa è sempre possibile a partire da qualsiasi posizione di flessione del gomito.

La flessione è il movimento che porta l'avambraccio in avanti in modo che la faccia anteriore dell'avambraccio si avvicini alla faccia anteriore del braccio.

L'ampiezza della flessione attiva è di 145°, mentre l'ampiezza della flessione passiva è di 160°.

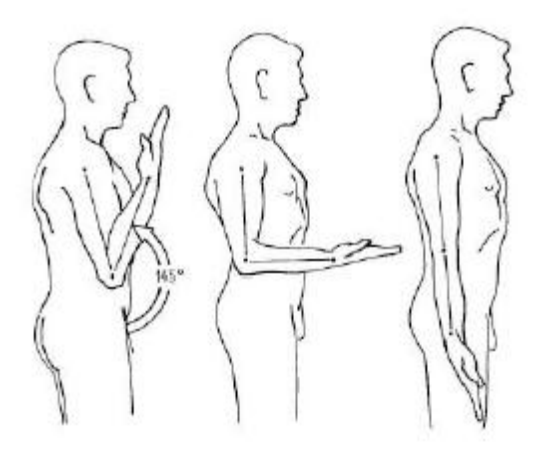

Figura 1-8 Movimenti di flessione-estensione del gomito

La prono-supinazione è il movimento di rotazione dell'avambraccio intorno al suo asse longitudinale che richiede l'attivazione di due articolazioni

meccanicamente legate: l'articolazione radio-ulnare superiore, che anatomicamente appartiene all'articolazione del gomito, e l'articolazione radioulnare inferiore che è distinta da quella radio-carpica.

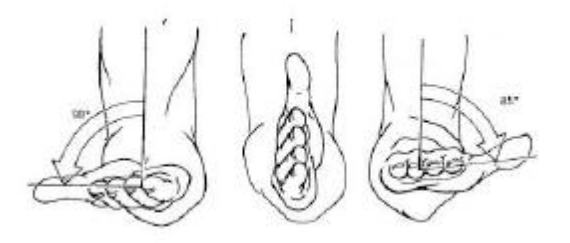

Figura 1-9 Movimenti di prono-supinazione dell'avambraccio

#### <span id="page-19-0"></span>1.1 Stato dell'arte

Si descrivono ora brevemente due tipi di esoscheletri, dai nomi molto simili, ma estremamente differenti nelle rispettive funzioni : ARMON e ARMin.

Il primo è un dispositivo passivo e portatile che serve da sostegno per coloro che sono affetti da malattie muscolari o che in seguito ad un incidente abbiano subito una perdita della capacità di movimento.

Il secondo è un apparato medico fisso che serve per la riabilitazione.

#### <span id="page-19-1"></span>1.1.3 ARMON

ARMON è un prodotto americano che nasce dalla necessità di creare un esoscheletro passivo che riducesse gli sforzi operativi dei pazienti nella movimentazione del sistema.

Il principio cardine utilizzato è quello del bilanciamento statico indifferente, attraverso le così dette molle a lunghezza nulla.

Il meccanismo ha subito diverse modifiche nel corso del tempo ed è possibile considerare tre diversi stadi di progettazione del robot.

Il primo prototipo era una struttura ibrida fra un'architettura seriale e una parallela, che era in grado di provvedere al sostegno del braccio in un'ampia gamma di posizioni, attraverso delle molle poste alla base della struttura. Era composto essenzialmente da due link che potevano ruotare attorno a due assi paralleli, mentre il sostegno, attaccato alla carrozzina, poteva ruotare attorno all'asse verticale. Nel punto di attacco erano inoltre permesse altre rotazioni per poter orientare in modo arbitrario l'avambraccio.

La seconda versione prevedeva di cambiare totalmente la disposizione dei link, ribaltandoli, per ottenere un migliore spazio di lavoro e un minor problema di interferenze con la sedia a rotelle.

E' stato poi anche aggiunto un meccanismo robotizzato alla base che permettesse di variare la forza di supporto, attraverso un motore elettrico comandato da un interruttore.

Nel terzo prototipo è stato cambiato il principio di bilanciamento statico : il concetto si avvale dell'uso di una molla che è configurata in modo tale che i segmenti di corda, avvolti attorno a due pulegge dello stesso diametro, si sommino alla circonferenza di un'altra puleggia per garantire un bilanciamento in teoria perfetto.

Sono stati inoltre aggiunti altri due meccanismi : un freno a frizione che agisce quando la forza da bilanciare si avvicina a zero e permette quindi di mettere a riposo il meccanismo, e altri due motori che permettessero di generare forza in avanti e indietro qualora fosse necessario.

Qui sotto si riporta una tabella dei successivi stadi di progettazione :

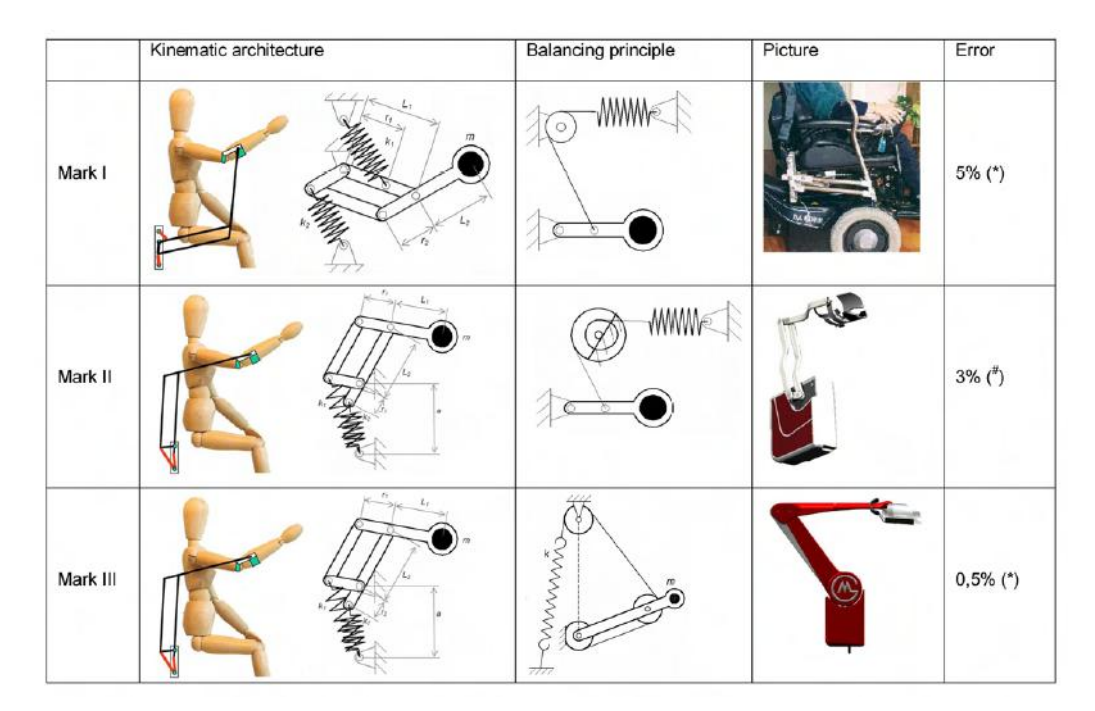

Figura 1-10 Sviluppi successivi di ARMON

#### <span id="page-21-0"></span>1.1.4 ARMin

ARMin è l'esatto opposto di ARMON, in quanto quest'ultimo aveva come fine il libero movimento di ogni grado di libertà, mentre il primo prevede di tener sotto controllo tutti i possibili movimenti del braccio.

L'uso di macchine robotizzate in ambito riabilitativo è stato introdotto per coadiuvare il lavoro dei fisioterapisti per migliorarne l'efficienza, riducendo il tempo perso e l'energia che il medico stesso doveva usare per assistere il paziente.

Un'altra grossa differenza con ARMON è nel concetto della struttura. Non si è più in presenza di un tipico robot basato sul concetto di movimentazione dell'end effector, ma si tratta di un vero e proprio esoscheletro, un sistema esattamente parallelo al braccio umano, i cui assi di rotazione coincidono con gli assi di rotazione dei giunti umani. Questo rende più facile la cinematica, ma più

difficile il controllo, in quanto piccoli scostamenti dalla posizione naturale degli assi umani provocano direttamente un carico eccessivo alle articolazioni.

Una prima versione del robot prevedeva solo quattro gradi di libertà comandati e due liberi, ma successivamente si è passati a sei.

Il robot è fisso al pavimento alle spalle del paziente che siede su una sedia a rotelle a cui è vincolato il busto.

Il peso della struttura è bilanciato attraverso delle masse e delle cinghie, e tutti i link possono essere allungati per adattarsi alle dimensioni del braccio del paziente.

Per migliorare l'apprendimento del movimento si utilizza uno schermo, attraverso cui il paziente può vedere un ambiente di realtà virtuale, che riproduce il movimento del suo braccio.

Il controllo è essenzialmente un proporzionale-derivativo sulla posizione, a cui si affiancano numerosi altri tipi di controllo che garantiscono la sicurezza del paziente e del robot.

Nella versione a quattro gradi robotizzati la spalla è modellata come un semplice giunto sferico fisso, mentre nella versione a sei rotazioni attuate un sistema di collegamenti sposta il centro di rotazione della spalla sul piano verticale, quando il braccio è sollevato. Questa funzione è necessaria per fornire un movimento della spalla anatomicamente corretto e per evitare che subisca delle sollecitazioni meccanicamente eccessive, dovute al disallineamento degli assi quando si solleva il braccio in alto sul livello del viso.

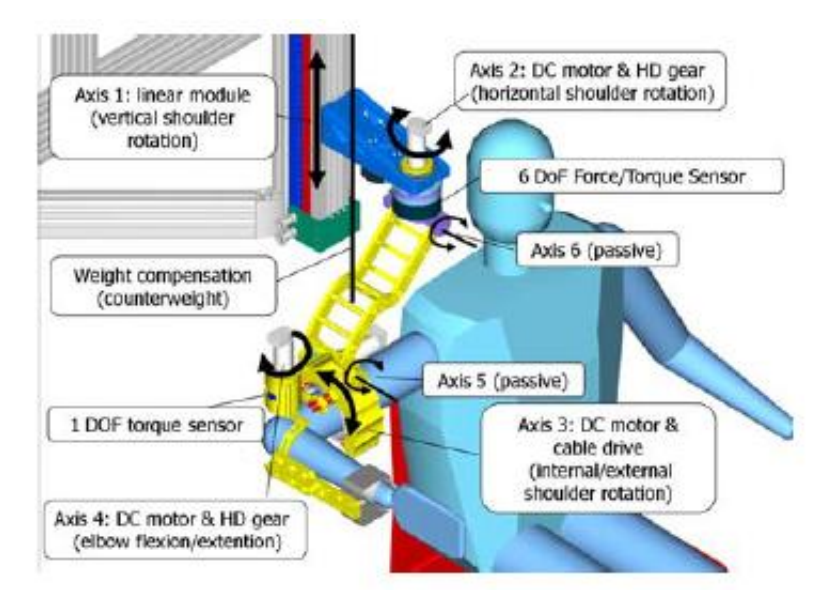

Figura 1-11 Modello simulato di ARMin

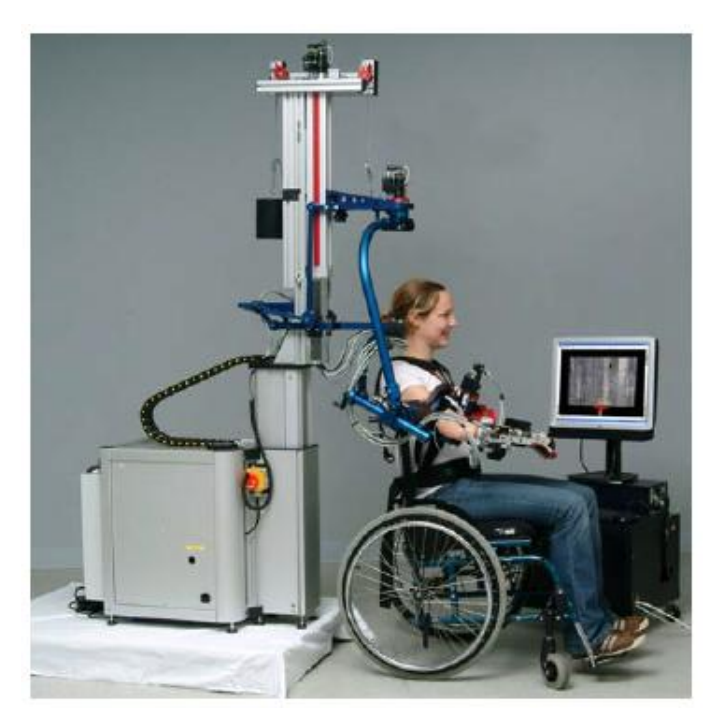

Figura 1-12 ARMin

### <span id="page-24-0"></span>2. La costruzione dei modelli

Nel secondo capitolo si discuterà della modellizzazione del problema : il braccio, il robot e la loro connessione. Verranno presentate le analisi cinematiche e dinamiche rilevanti, con una focalizzazione particolare sulla compensazione di gravità.

#### <span id="page-24-1"></span>2.1 Il modello del braccio umano

In letteratura si possono trovare numerosi studi sulla determinazione dei parametri antropometrici del corpo umano, alcuni più semplici basati sulla media dei dati ricavati da un campione più o meno vasto di persone, ed altri più complessi che hanno cercato una legge di regressione per poter adattare il proprio modello alla diversità degli individui.

Per la costruzione del modello dell'arto superiore ci si è riferiti a quello proposto da Hanavan, che nel 1964 ha pubblicato un modello matematico personalizzato del corpo umano per la valutazione dei parametri inerziali, basandosi su dati antropologici e sulla distribuzione di massa del corpo. Nonostante sia un po' datato, il modello è stato largamente usato in vari studi, e sono state proposte diverse varianti che ne aumentano la complessità. Per i fini di questa tesi è più che sufficiente usare la versione base, semplice, ma comunque parametrizzata.

Il modello si basa su varie ipotesi, prime fra tutte sul fatto che il corpo umano sia costruito in modo simmetrico e che le sue proprietà inerziali non cambino a seconda della posizione o delle forze esterne.

Il corpo, come si vede in figura 2.1 è quindi suddiviso in 15 semplici solidi geometrici uniti tra di loro per lo più da cerniere e vengono definiti 25

parametri, corrispondenti ad altrettante dimensioni corporee, necessari al calcolo delle proporzioni del modello. Questi valori sono stati selezionati basandosi sulle informazioni riportate da Santschi ed altri in uno studio del 1963.

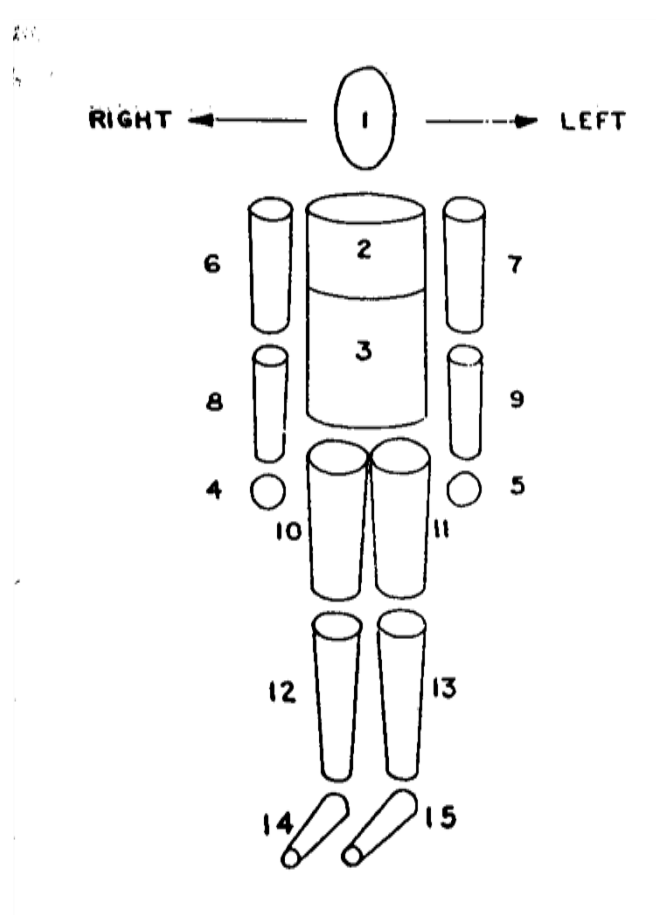

Figura 2-1 La schematizzazione del corpo secondo Hanavan

Nel caso particolare in esame, quelli che servono per la costruzione dell'arto superiore sono :

- Il proprio peso espresso in Newton  $(P)$ ;
- La lunghezza del braccio;
- La lunghezza dell'avambraccio;
- La circonferenza ascellare del braccio;
- La circonferenza del gomito;
- La circonferenza del pugno.

La distribuzione della massa nei vari segmenti, espressa in Newton, è la stessa proposta nelle equazioni di regressione di Barter nel 1957 e in particolare risulta che :

- Il peso di entrambe le braccia è pari a :  $0.08 \cdot P 2.9$ ;
- Il peso di entrambi gli avambracci è pari a :  $0.04 \cdot P 0.5$ ;
- Il peso di entrambe le mani è pari a :  $0.01 \cdot P + 0.7$ .

Di seguito si riportano quindi le figure dei vari segmenti e le relative proporzioni con i parametri sopra esposti.

Mano

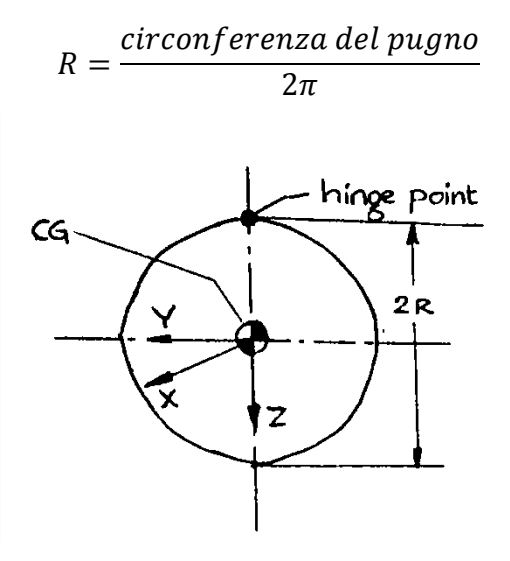

Figura 2-2 Modello della mano

Braccio

$$
R = \frac{circonferenza\,ascellare\,del\,braccio}{2\pi}
$$

$$
RR = \frac{circonferenza\,del\,gomito}{2\pi}
$$

$$
SL = lunghezza\,del\,braccio
$$

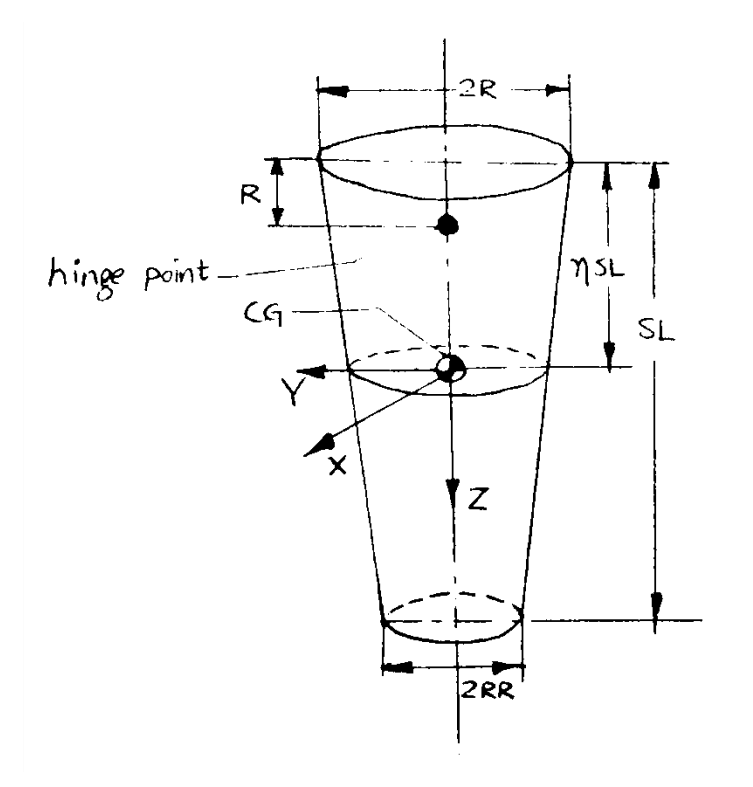

Figura 2-3 Modello del braccio

Avambraccio

$$
R = \frac{\text{circonferenza del gomito}}{2\pi}
$$

$$
RR = \frac{\text{circonferenza del polso}}{2\pi}
$$

$$
SL = \text{lunghezza dell'avambraccio}
$$

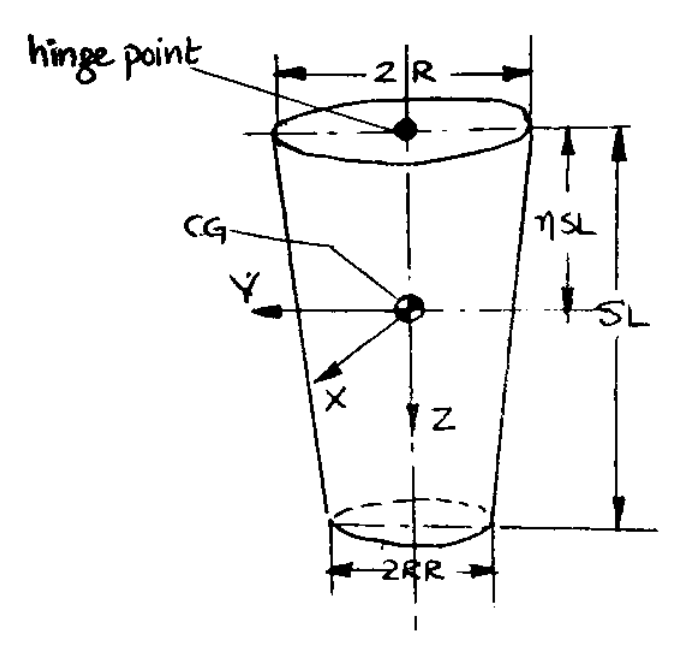

Figura 2-4 Modello del braccio

Come descritto nella fisiologia del braccio umano, l'arto superiore è un sistema schematizzabile con 7 gradi di libertà : 3 nella spalla, approssimabili con un giunto sferico, che permette, quando l'arto si trova in posizione di riposo lungo il tronco, le rotazioni attorno agli assi parallelo al piano del corpo, che passa da una spalla all'altra, perpendicolare al piano del corpo con direzione dalla schiena al petto e coincidente con l'asse del braccio; 2 nel gomito approssimabili con due cerniere che permettono la rotazione dell'avambraccio attorno all'asse perpendicolare al braccio e attorno all'asse stesso dell'avambraccio; 2 nel polso che permettono alla mano di ruotare attorno ai due assi perpendicolari all'asse dell'avambraccio.

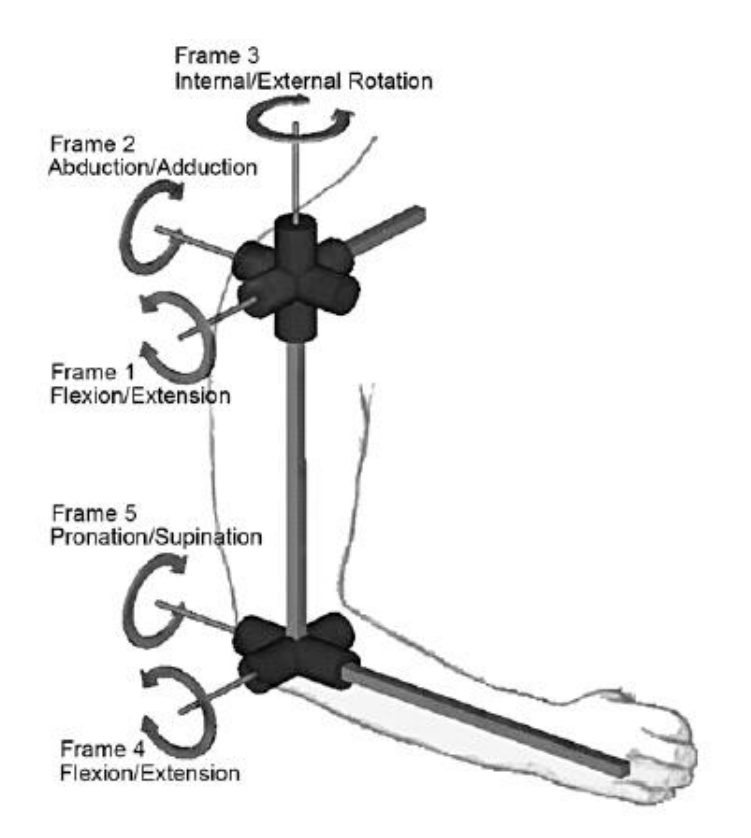

Figura 2-5 Gradi di libertà di braccio e avambraccio

Ai fini delle simulazioni però non sono necessari tutti questi gradi di libertà, perché 3 di essi sono utili solo all'orientamento della mano, atto che si è ipotizzato attuabile anche dal paziente distrofico senza l'aiuto esterno, in quanto la forza richiesta è sicuramente di molto inferiore a quella necessaria per muovere tutto il braccio. Questa ipotesi non può avere di certo una validità generale, perché i tipi e i gradi della malattia sono vari e diversi, ma è anche vero che il controllo esterno di questi gradi di libertà risulta difficoltoso. Qualora si ritenesse opportuno un aiuto completo per tutti i movimenti del braccio sarà necessario migliorare il modello.

Si è dunque provveduto ad una semplificazione e nello specifico il polso è stato omesso e la mano è stata "incastrata" all'avambraccio e per il gomito non si è considerata la rotazione attorno all'asse dell'avambraccio. Il modello del braccio umano è quindi un sistema a 4 gradi di libertà.

In questo primo studio non sono stati posti nemmeno vincoli allo workspace, come invece sarebbe opportuno fare per tener conto dell'ingombro del corpo e dei limiti dei giunti umani, dovuti sia alla particolare conformazione delle ossa che alla presenza dei legamenti e dei tendini. Di ciò si è tenuto conto nella definizione delle traiettorie, perché si svolgessero entro lo spazio di lavoro reale, e si sono monitorate le rotazioni ottenute durante il controllo affinchè esse non eccedessero i limiti consentiti.

La spalla e il gomito sono inoltre dei giunti sinoviali e sono quindi circondati da una capsula al cui interno si trova il liquido sinoviale. Quest'ultimo dal punto di vista fisico è un liquido viscoso non-newtoniano, che serve a lubrificare le giunture e a non permettere lo sfregamento delle ossa. Il coefficiente di viscosità non è una costante e dipende da vari fattori, tra cui anche il tempo di stress che ne fa diminuire la viscosità. Si è comunque utilizzato un valore indicativo di 0.01, rintracciabile in letteratura.

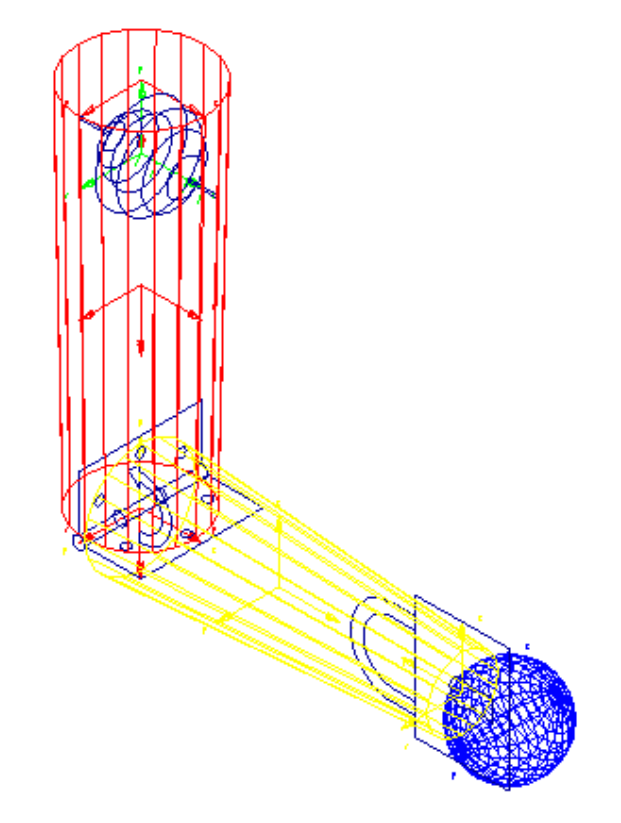

Figura 2-6 Il modello in ADAMS del braccio

### <span id="page-31-0"></span>2.2 Il modello del robot

L'analisi del sistema composto dal braccio umano e dall'esoscheletro è stato studiato per gradi, partendo da un sistema a due gradi di libertà, proseguendo con il modello completo dell'esoscheletro e finendo con il modello d'insieme aggiungendo al secondo step il braccio appena sopra descritto. In questa parte si vogliono quindi riportare i passaggi fondamentali delle analisi cinematiche e dinamiche dei vari sistemi utilizzati.

#### 2.2.1 Analisi cinematica e dinamica del sistema a 2gdl

<span id="page-32-0"></span>Il robot è costituito da due link incernierati, che si muovono nel piano verticale x-y. I gradi di libertà scelti sono le rotazioni dei due link, per il primo assoluta in senso antiorario a partire dall'asse x positivo e la seconda relativa in senso antiorario a partire dall'asse del primo link.

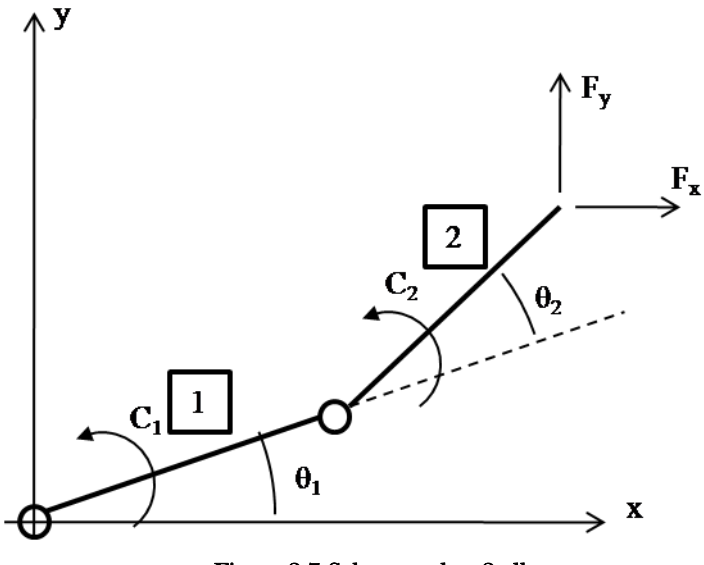

Figura 2-7 Schema robot 2gdl

Le coordinate del baricentro del primo braccio in funzione delle variabili scelte risultano :

$$
\begin{cases} x_{G1} = \frac{L_1}{2} \cos \vartheta_1 \\ y_{G1} = \frac{L_1}{2} \sin \vartheta_1 \end{cases}
$$

Che derivate permettono di ottenere le rispettive velocità cartesiane :

$$
\begin{cases} \dot{x}_{G1} = -\frac{L_1}{2}\sin\vartheta_1 \, \dot{\vartheta}_1 \\ \dot{y}_{G1} = +\frac{L_1}{2}\cos\vartheta_1 \, \dot{\vartheta}_1 \end{cases}
$$

Componendole si trova quindi :

$$
V_{G1}{}^2 = \frac{{L_1}^2}{4} {\dot{\vartheta}_1}^2
$$

Ripetendo lo stesso procedimento per il secondo braccio, e ricordando che la seconda rotazione è relativa alla prima si ha :

$$
\begin{cases}\nx_{G2} = L_1 \cos \vartheta_1 + \frac{L_2}{2} \cos(\vartheta_1 + \vartheta_2) \\
y_{G2} = L_1 \sin \vartheta_1 + \frac{L_2}{2} \sin(\vartheta_1 + \vartheta_2)\n\end{cases}
$$

$$
\begin{cases}\n\dot{x}_{G2} = -\dot{\vartheta}_1 \left( L_1 \sin \vartheta_1 + \frac{L_2}{2} \sin(\vartheta_1 + \vartheta_2) \right) - \dot{\vartheta}_2 \left( \frac{L_2}{2} \sin(\vartheta_1 + \vartheta_2) \right) \\
\dot{y}_{G2} = \dot{\vartheta}_1 \left( L_1 \cos \vartheta_1 + \frac{L_2}{2} \cos(\vartheta_1 + \vartheta_2) \right) + \dot{\vartheta}_2 \left( \frac{L_2}{2} \cos(\vartheta_1 + \vartheta_2) \right)\n\end{cases}
$$

$$
V_{G2}^2 = \dot{\vartheta}_1^2 \left[ L_1^2 + \frac{L_2^2}{4} + L_1 L_2 \cos \vartheta_2 \right] + \dot{\vartheta}_2^2 \left[ \frac{L_2}{4} \right] + 2 \dot{\vartheta}_1 \dot{\vartheta}_2 \left[ L_1 \frac{L_2}{2} \cos \vartheta_2 + \frac{L_2^2}{4} \right]
$$

Nell'identica maniera si trova il legame cinematico che lega la posizione dell'end effector alle variabili di giunto :

$$
\begin{cases}\n x_P = L_1 \cos \theta_1 + L_2 \cos(\theta_1 + \theta_2) \\
 y_P = L_1 \sin \theta_1 + L_2 \sin(\theta_1 + \theta_2)\n\end{cases}
$$

E il legame fra le velocità

$$
\begin{cases} \dot{x}_P = -L_1 \sin \vartheta_1 \cdot \dot{\vartheta}_1 - L_2 \sin(\vartheta_1 + \vartheta_2) \dot{\vartheta}_1 - L_2 \sin(\vartheta_1 + \vartheta_2) \dot{\vartheta}_2 \\ \dot{y}_P = L_1 \cos \vartheta_1 \cdot \dot{\vartheta}_1 + L_2 \cos(\vartheta_1 + \vartheta_2) \dot{\vartheta}_1 + L_2 \cos(\vartheta_1 + \vartheta_2) \dot{\vartheta}_2 \end{cases}
$$

Che definisce lo jacobiano

$$
J = \begin{bmatrix} -L_1 \sin \vartheta_1 - L_2 \sin(\vartheta_1 + \vartheta_2) & -L_2 \sin(\vartheta_1 + \vartheta_2) \\ L_1 \cos \vartheta_1 + L_2 \cos(\vartheta_1 + \vartheta_2) & L_2 \cos(\vartheta_1 + \vartheta_2) \end{bmatrix}
$$

Dalle equazioni precedenti sono anche definiti gli innalzamenti dei baricentri :

$$
h_1 = \frac{L_1}{2} \sin \vartheta_1
$$
  

$$
h_2 = L_1 \sin \vartheta_1 + \frac{L_2}{2} \sin(\vartheta_1 + \vartheta_2)
$$

Ottenute queste quantità cinematiche è possibile calcolare le forme energetiche che servono alla formulazione di Lagrange.

$$
Ec = \frac{1}{2}m_1 \frac{L_1^2}{4} \dot{\vartheta}_1^2 + \frac{1}{2} J_1 \dot{\vartheta}_1^2 + \frac{1}{2} m_2 \dot{\vartheta}_1^2 \left[ L_1^2 + \frac{L_2^2}{4} + L_1 L_2 \cos \vartheta_2 \right] +
$$
  
\n
$$
\frac{1}{2}m_2 \dot{\vartheta}_2^2 \left[ \frac{L_2^2}{4} \right] + m_2 \dot{\vartheta}_1 \dot{\vartheta}_2 \left[ L_1 \frac{L_2}{2} \cos \vartheta_2 + \frac{L_2^2}{4} \right] + \frac{1}{2} J_2 \dot{\vartheta}_1^2 + \frac{1}{2} J_2 \dot{\vartheta}_2^2 + J_2 \dot{\vartheta}_1 \dot{\vartheta}_2
$$
  
\n
$$
V = m_1 g \frac{L_1}{2} \sin \vartheta_1 + m_2 g L_1 \sin \vartheta_1 + m_2 g L_1 + m_2 g \frac{L_2}{2} \sin (\vartheta_1 + \vartheta_2)
$$
  
\n
$$
\delta L^* = C_1 \delta^* \vartheta_1 + C_2 \delta^* \vartheta_2 + F_x \delta^* x_P + F_y \delta^* y_P = C_1 \delta^* \vartheta_1 + C_2 \delta^* \vartheta_2 -
$$
  
\n
$$
F_x (L_1 \sin \vartheta_1 \delta^* \vartheta_1 + L_2 \sin (\vartheta_1 + \vartheta_2) \delta^* \vartheta_1 + L_2 \sin (\vartheta_1 + \vartheta_2) \delta^* \vartheta_2) +
$$
  
\n
$$
F_y (L_1 \cos \vartheta_1 \delta^* \vartheta_1 + L_2 \cos (\vartheta_1 + \vartheta_2) \delta^* \vartheta_1 + L_2 \cos (\vartheta_1 + \vartheta_2) \delta^* \vartheta_2)
$$

Applicando quindi la formula di Lagrange si calcolano le derivate dell'energia cinetica:

$$
\frac{\partial Ec}{\partial \dot{\theta}_1} =
$$
\n
$$
m_1 \frac{l_1^2}{4} \dot{\theta}_1 + J_1 \dot{\theta}_1 + m_2 \dot{\theta}_1 \left[ L_1^2 + \frac{l_2^2}{4} + L_1 L_2 \cos \theta_2 \right] + m_2 \dot{\theta}_2 \left[ L_1 \frac{l_2}{2} \cos \theta_2 + \frac{l_2^2}{4} \right] + J_2 \dot{\theta}_1 + J_2 \dot{\theta}_2
$$
\n
$$
\frac{\partial Ec}{\partial \dot{\theta}_2} = m_2 \frac{L^2}{4} \dot{\theta}_2 + m_2 \dot{\theta}_1 \left[ L_1 \frac{l_2}{2} \cos \theta_2 + \frac{l_2^2}{4} \right] + J_2 \dot{\theta}_2 + J_2 \dot{\theta}_1
$$
\n
$$
\frac{d}{dt} \left( \frac{\partial Ec}{\partial \dot{\theta}_1} \right) = \ddot{\theta}_1 \left[ m_1 \frac{l_1^2}{4} + J_1 + m_2 \left( L_1^2 + \frac{l_2^2}{4} + L_1 L_2 \cos \theta_2 \right) + J_2 \right] +
$$
\n
$$
\ddot{\theta}_2 \left[ m_2 \left( L_1 \frac{l_2}{2} \cos \theta_2 + \frac{l_2^2}{4} \right) + J_2 \right] - \dot{\theta}_1 \dot{\theta}_2 \left[ m_2 L_1 L_2 \sin \theta_2 \right] - \dot{\theta}_2^2 \left[ m_2 L_1 \frac{l_2}{2} \sin \theta_2 \right]
$$
\n
$$
\frac{d}{dt} \left( \frac{\partial Ec}{\partial \dot{\theta}_2} \right) =
$$
\n
$$
\ddot{\theta}_2 \left[ m_2 \frac{l_2^2}{4} + J_2 \right] + \ddot{\theta}_1 \left[ m_2 \left( L_1 \frac{l_2}{2} \cos \theta_2 + \frac{l_2^2}{4} \right) + J_2 \right] - \dot{\theta}_1 \dot{\theta}_2 \left[ m_2 L_1 \frac{l_2}{2} \sin \theta_2 \right]
$$

$$
\frac{\partial Ec}{\partial \vartheta_1} = \emptyset
$$

$$
\frac{\partial Ec}{\partial \vartheta_2} = -\frac{1}{2} \dot{\vartheta_1}^2 [m_2 L_1 L_2 \sin \vartheta_2] - \dot{\vartheta_1} \dot{\vartheta_2} \left[ m_2 L_1 \frac{L_2}{2} \sin \vartheta_2 \right]
$$

Dell'energia potenziale :
$$
\frac{\partial V}{\partial \vartheta_1} = m_1 g \frac{L_1}{2} \cos \vartheta_1 + m_2 g L_1 \cos \vartheta_1 + m_2 g \frac{L_2}{2} \cos (\vartheta_1 + \vartheta_2)
$$

$$
\frac{\partial V}{\partial \vartheta_2} = m_2 g \frac{L_2}{2} \cos(\vartheta_1 + \vartheta_2)
$$

E le componenti lagrangiane delle forze attive

$$
\frac{\delta L^*}{\delta^*\vartheta_1} = C_1 - F_x[L_1 \sin \vartheta_1 + L_2 \sin(\vartheta_1 + \vartheta_2)] + F_y[L_1 \cos \vartheta_1 + L_2 \cos(\vartheta_1 + \vartheta_2)]
$$

$$
\frac{\delta L^*}{\delta^* \theta_2} = C_2 - F_x [L_2 \sin(\theta_1 + \theta_2)] + F_y [L_2 \cos(\theta_1 + \theta_2)]
$$

Che definiscono le equazioni dinamiche non lineari del robot e che possono essere riformulate in una più comoda notazione matriciale del tipo :

$$
B(q)\ddot{q} + C(q,\dot{q})\dot{q} + g(q) = \tau + J^{T}(q)h
$$

In cui

$$
q = [\vartheta_1 \ \vartheta_2]^T
$$

è il vettore delle coordinate indipendenti,

$$
B(q) =
$$
\n
$$
\left[ J_1 + m_1 \frac{L_1^2}{4} + J_2 + m_2 \left( L_1^2 + \frac{L_2^2}{4} + L_1 L_2 \cos(\psi_2) \right) \right] J_2 + m_2 \left( \frac{L_2^2}{4} + \frac{L_1 L_2}{2} \cos(\psi_2) \right) \right]
$$
\n
$$
J_2 + m_2 \left( \frac{L_2^2}{4} + \frac{L_1 L_2}{2} \cos(\psi_2) \right)
$$
\n
$$
J_2 + m_2 \frac{L_2^2}{4}
$$

È la matrice non lineare d'inerzia,

$$
C(q, \dot{q}) = \begin{bmatrix} -m_2 L_1 \frac{L_2}{2} \sin(\psi_2) \cdot \dot{\vartheta}_2 & -m_2 L_1 \frac{L_2}{2} \sin(\vartheta_2) \cdot (\dot{\vartheta}_1 + \dot{\vartheta}_2) \\ m_2 L_1 \frac{L_2}{2} \sin(\psi_2) \cdot \dot{\vartheta}_1 & 0 \end{bmatrix}
$$

È la matrice dei termini di Coriolis e delle accelerazioni centrifughe

$$
g(q) = \begin{bmatrix} m_1 g \frac{L_1}{2} \cos \vartheta_1 + m_2 g L_1 \cos \vartheta_1 + m_2 g \frac{L_2}{2} \cos(\vartheta_1 + \vartheta_2) \\ m_2 g \frac{L_2}{2} \cos(\vartheta_1 + \vartheta_2) \end{bmatrix}
$$

Il vettore dei termini gravitazionali

$$
\tau = \begin{bmatrix} C_1 \\ C_2 \end{bmatrix}
$$

Il vettore delle coppie applicate ai giunti dai motori e

$$
h = \begin{bmatrix} F_x \\ F_y \end{bmatrix}
$$

Le forze cartesiane esercitate sull'organo terminale.

Per quanto riguarda invece la cinematica inversa, date le coordinate dell'end effector  $(x_p, y_p)$ , si hanno due possibili soluzioni riguardo agli angoli :

$$
\vartheta_1 = 2 \tan^{-1} \left( \frac{-B \pm \sqrt{B^2 - 4AC}}{2A} \right) \quad \vartheta_2 = \cos^{-1} \left( \frac{x_p^2 + y_p^2 - L_1^2 - L_2^2}{2L_1 L_2} \right)
$$

$$
A = x_P^2 + y_P^2 + L_1^2 - L_2^2 + 2L_1x_P
$$
  

$$
B = -4L_1y_P
$$
  

$$
C = x_P^2 + y_P^2 + L_1^2 - L_2^2 - 2L_1x_P
$$

Il che vuol dire che per ogni posizione si hanno due differenti coppie di soluzioni, una con gomito basso ( $\vartheta_1$  minore e  $\vartheta_2$  positivo) e una con gomito alto  $(\vartheta_1$  maggiore e  $\vartheta_2$  negativo).

## 2.2.2 Analisi cinematica del sistema a 3gdl

Il robot a 3gdl è lo stesso di quello appena visto a cui viene aggiunta la rotazione attorno all'asse verticale, permettendogli quindi muoversi nello spazio.

Si consideri dunque il manipolatore di figura 2.8 in cui sono rappresentate la terna di riferimento 0 e le terne solidali ai bracci 1,2 e 3.

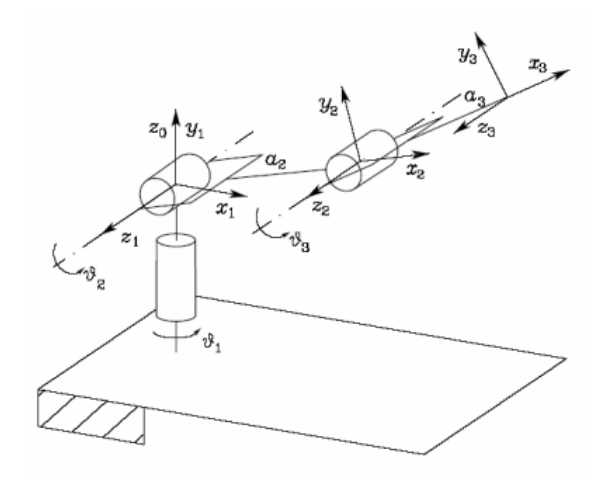

#### Figura 2-8 Schema robot 3gdl

I parametri di Denavit-Hartenberg per le terne così definite sono :

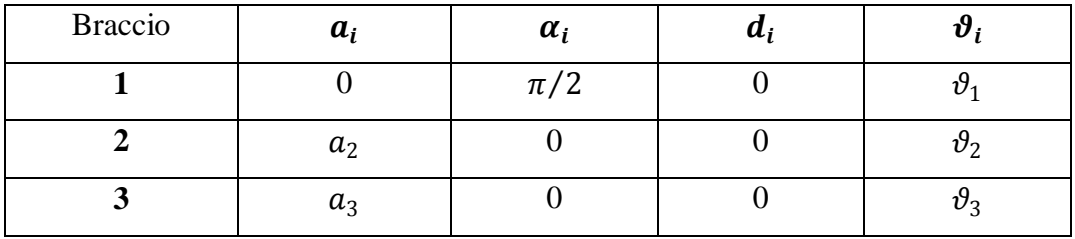

E quindi le matrici di trasformazione omogenea risultano per i singoli giunti :

$$
A_1^0(\vartheta_1) = \begin{bmatrix} \cos(\psi_1) & 0 & \sin(\psi_1) & 0 \\ \sin(\psi_1) & 0 & -\cos(\psi_1) & 0 \\ 0 & 1 & 0 & 0 \\ 0 & 0 & 0 & 1 \end{bmatrix}
$$

$$
A_2^1(\vartheta_2) = \begin{bmatrix} \cos(\psi_2) & -\sin(\psi_2) & 0 & a_2 \cos(\psi_2) \\ \sin(\psi_2) & \cos(\psi_2) & 0 & a_2 \sin(\psi_2) \\ 0 & 0 & 1 & 0 \\ 0 & 0 & 0 & 1 \end{bmatrix}
$$

$$
A_3^2(\vartheta_3) = \begin{bmatrix} \cos(\psi_3) & -\sin(\psi_3) & 0 & a_3 \cos(\psi_3) \\ \sin(\psi_3) & \cos(\psi_3) & 0 & a_3 \sin(\psi_3) \\ 0 & 0 & 1 & 0 \\ 0 & 0 & 0 & 1 \end{bmatrix}
$$

Con le quali si può calcolare la funzione cinematica

$$
T_3^0(q) = \begin{bmatrix} n & s & a & p \\ 0 & 0 & 0 & 1 \end{bmatrix}
$$

$$
n = \begin{bmatrix} \cos(\psi_1)\cos(\psi_2 + \vartheta_3) \\ \sin(\psi_1)\cos(\psi_2 + \vartheta_3) \\ \sin(\psi_2 + \vartheta_3) \end{bmatrix}
$$

$$
s = \begin{bmatrix} -\cos(\psi_1)\sin(\psi_2 + \vartheta_3) \\ -\sin(\psi_1)\sin(\psi_2 + \vartheta_3) \\ \cos(\psi_2 + \vartheta_3) \\ 0 \end{bmatrix}
$$

$$
a = \begin{bmatrix} \sin[\hat{v} \theta_1) \\ -\cos[\hat{v} \theta_1) \\ 0 \\ 0 \end{bmatrix}
$$

$$
p = \begin{bmatrix} \cos(\vartheta_1) (a_2 \cos(\vartheta_2) + a_3 \cos(\psi_2 + \vartheta_3)) \\ \sin(\vartheta_1) ( (a_2 \cos(\vartheta_2) a_3 \cos(\vartheta_2 + \vartheta_3))) \\ a_2 \sin(\psi_2) a_3 \sin(\psi_2 + \vartheta_3) \\ 1 \end{bmatrix}
$$

Per quanto riguarda la dinamica si riportano invece solo i termini principali delle matrici di inerzia e di gravità :

$$
B(q) = \begin{bmatrix} B_{11} & B_{12} & B_{13} \\ B_{12} & B_{22} & B_{23} \\ B_{13} & B_{23} & B_{33} \end{bmatrix}
$$

$$
B_{33} = I_{3yy} + m_3 \left[ \bar{c}_{3z}^2 + \left( S_1 \bar{c}_{3y} + C_1 \bar{c}_{3z} \right)^2 \right]
$$
  
\n
$$
B_{22} = I_{2xx} + I_{3yy} + m_2 \left[ \bar{c}_{2x}^2 + \left( S_1 \bar{c}_{2y} + C_1 \bar{c}_{2x} \right)^2 \right]
$$
  
\n
$$
+ m_3 \left[ \bar{r}_{3x}^2 + \left( S_1 \bar{r}_{3y} + C_1 \bar{r}_{3x} \right)^2 \right]
$$
  
\n
$$
B_{23} = I_{3yy} + m_3 \left[ \bar{c}_{3z} \bar{r}_{3z} + \left( S_1 \bar{c}_{3y} + C_1 \bar{c}_{3x} \right) \left( S_1 \bar{r}_{3y} + C_1 \bar{r}_{3x} \right) \right]
$$
  
\n
$$
B_{13} = \left( -C_1 \bar{c}_{3z} \bar{r}_{3y} + S_1 \bar{c}_{3z} \bar{r}_{3x} \right)
$$
  
\n
$$
B_{12} = m_2 \left( -C_1 \bar{r}_{3z} \bar{r}_{2y} + S_1 \bar{r}_{3z} \bar{r}_{2x} \right) + m_3 \left( -C_1 \bar{r}_{3z} \bar{r}_{3y} + S_1 \bar{r}_{3z} \bar{r}_{3x} \right)
$$
  
\n
$$
B_{11} = I_{1yy} + S_2^2 I_{2xx} + C_2^2 I_{2yy} + S_{23}^2 I_{3xx} + C_{23}^2 I_{3zz} + m_1 (\bar{r}_{1y}^2 + \bar{r}_{1x}^2) + m_2 (\bar{r}_{2y}^2 + \bar{r}_{2x}^2) + m_3 (\bar{r}_{3y}^2 + \bar{r}_{3x}^2)
$$

$$
G(q) = \begin{bmatrix} G_1 \\ G_2 \\ G_3 \end{bmatrix}
$$

$$
G_3 = m_3 g S_1 \bar{c}_{3y} + m_3 g C_1 \bar{c}_{3z}
$$

$$
G_2 = m_2 g (S_1 \bar{r}_{2y} + C_1 \bar{r}_{2x}) + m_3 g (S_1 \bar{r}_{3y} + C_1 \bar{r}_{3x})
$$

$$
G_1 = 0
$$

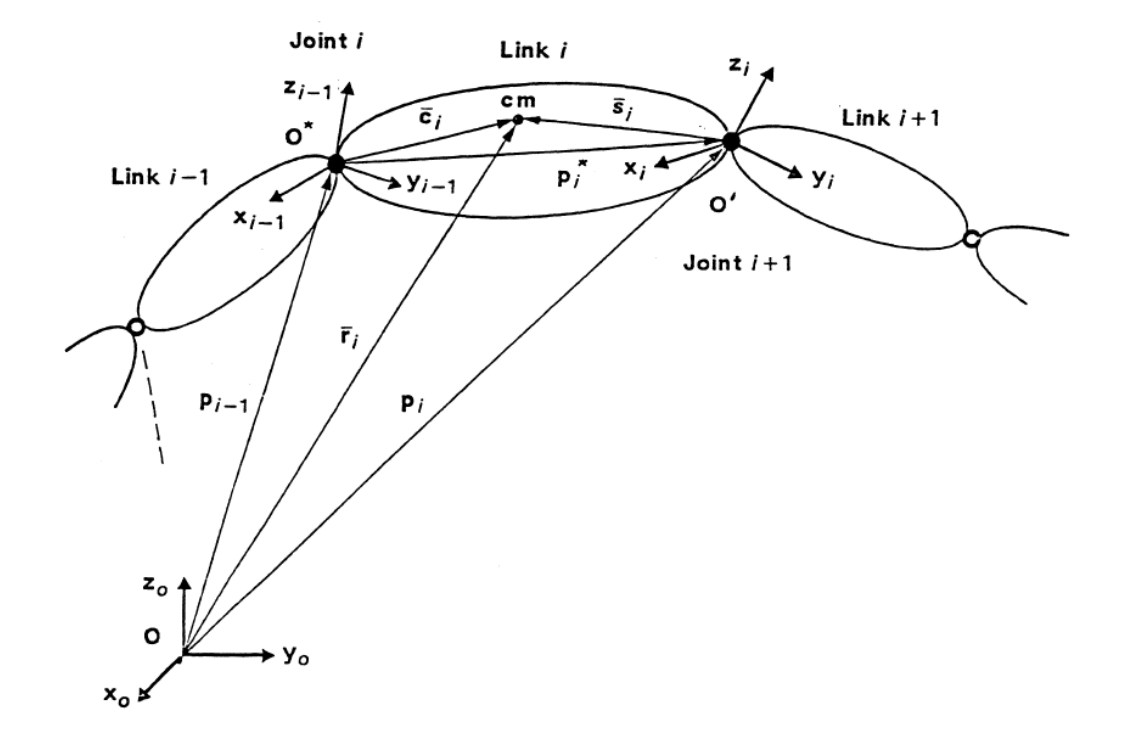

Figura 2-9 Definizione dei vettori

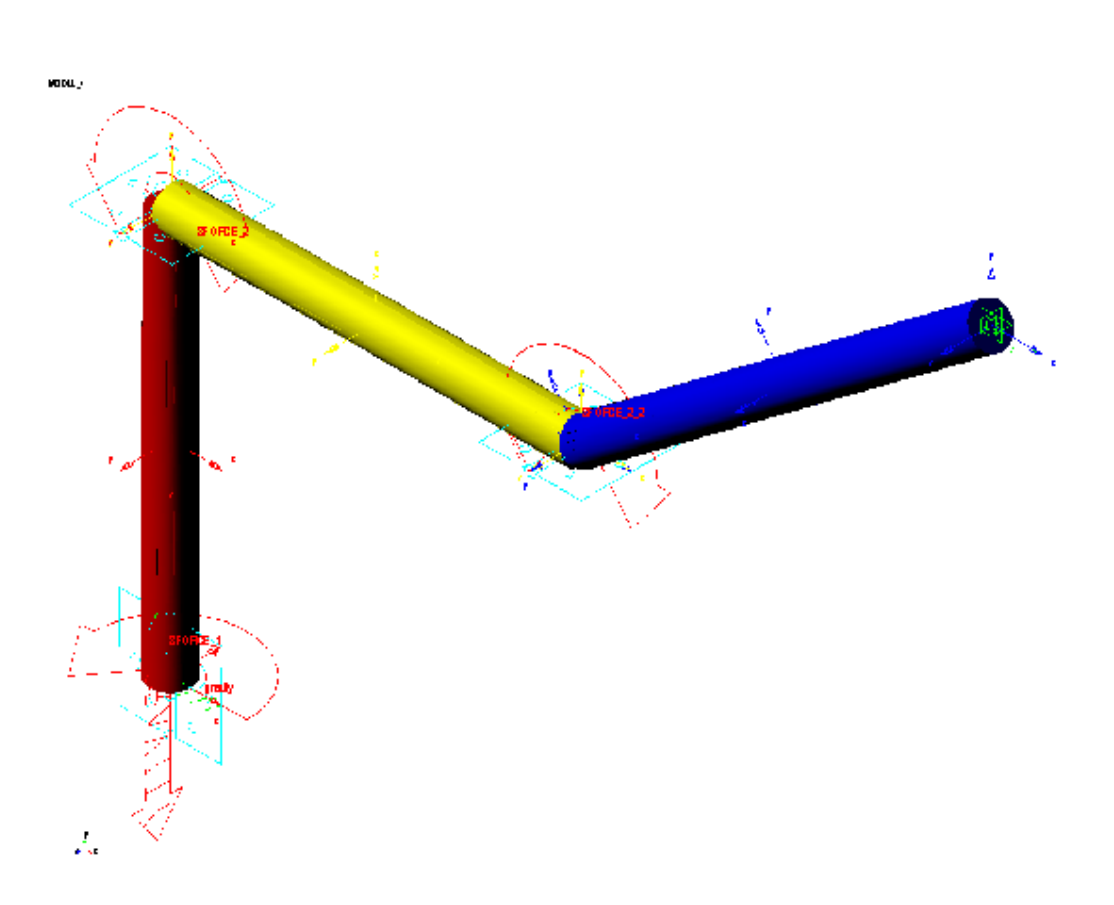

Figura 2-10 Modello del robot in ADAMS

Il collegamento tra arto e robot è stato schematizzato come un semplice giunto sferico; in questo modo il sistema complessivo risulta essere a quattro gradi di libertà. Questo vuol dire che vi sarà un grado superfluo oltre a quelli controllati. Considerando che il manipolatore provvede a fissare nello spazio il suo end effector, il quarto grado di libertà risulterà la rotazione attorno all'asse congiunte la spalla con il punto di collegamento

## 2.3 La compensazione della gravità

La forza di gravità è sicuramente la maggior responsabile dello sforzo muscolare nel movimento del braccio. Bilanciarla risulta quindi il metodo più semplice per aiutare il paziente, che, in assenza di peso, nella maggior parte dei casi riesce a compiere la maggior parte dei gesti.

Per questo esoscheletro si è scelto di eseguire la compensazione di gravità in modo attivo, quindi aggiungendo in ogni controllo un'azione non lineare pari all'azione del peso del braccio sul robot.

Se schematizziamo il braccio lungo i due piani sagittale e frontale del corpo come nelle figure 2.11 e 2.12 rispettivamente

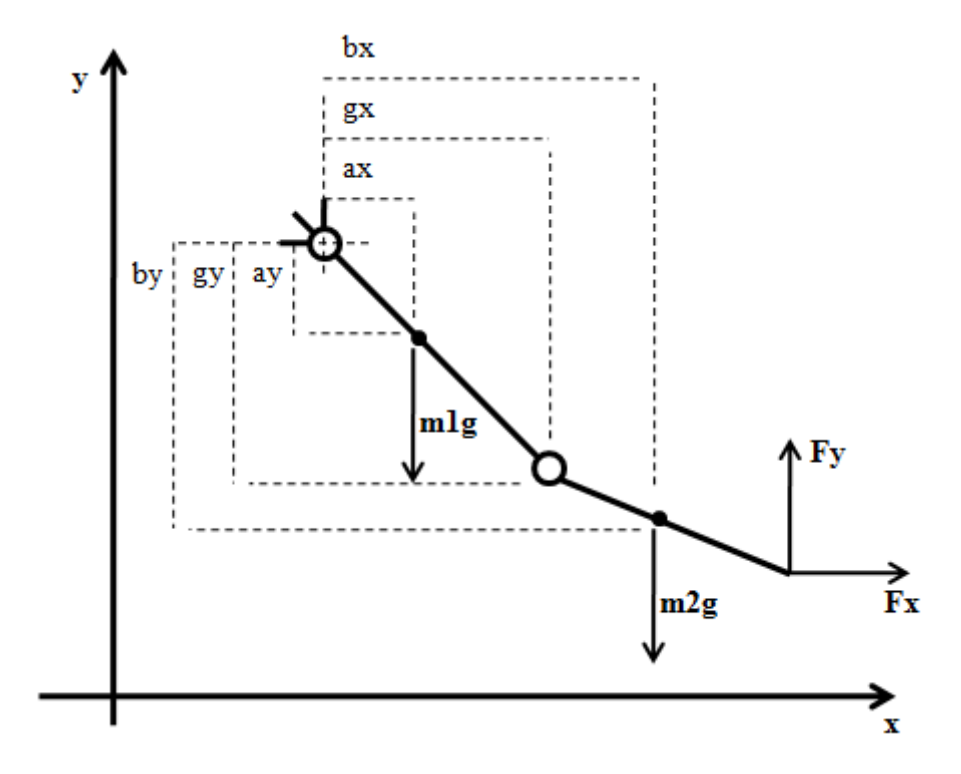

Figura 2-11 Schema del braccio nel piano sagittale

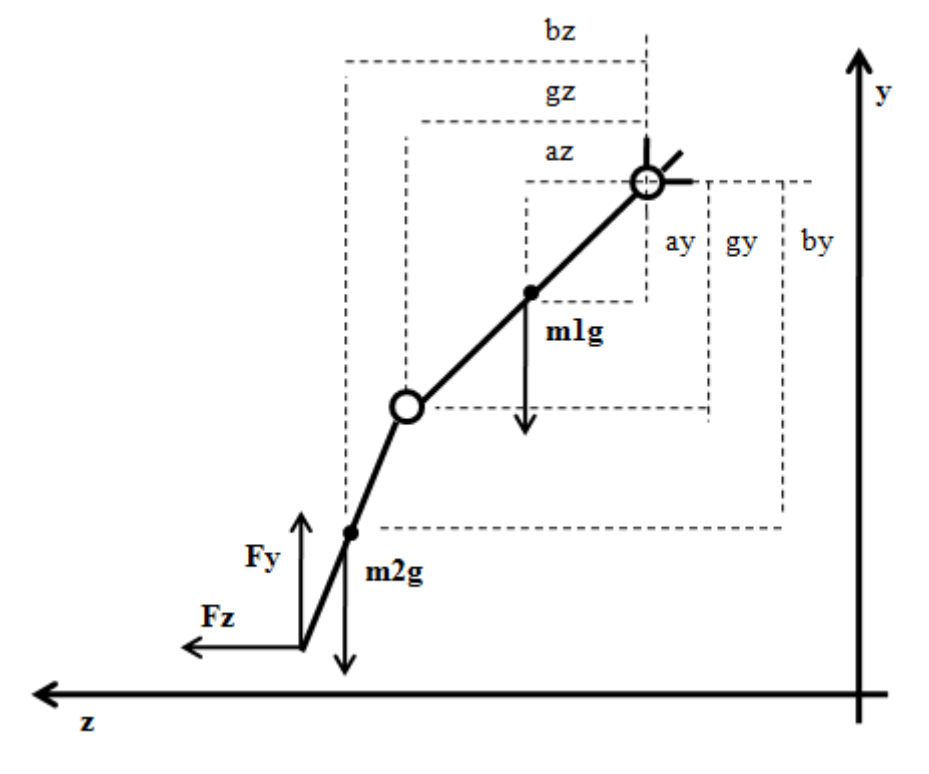

Figura 2-12 Schema del braccio nel piano frontale

E' possibile calcolare le forze  $F_x$ ,  $F_y$  e  $F_z$ , agenti sul punto di collegamento tra braccio e robot, di coordinate  $(p_x, p_y, p_z)$ , che equilibrano il braccio, attraverso il calcolo di tre momenti attorno a spalla e gomito, come segue :

$$
M_{(spalla)}^{z} = F_{x}p_{y} + F_{y}p_{x} - m_{1}ga_{x} - m_{2}gb_{x} = 0
$$
  

$$
M_{(spalla)}^{x} = F_{y}p_{z} + F_{z}p_{y} - m_{1}ga_{z} - m_{2}gb_{z} = 0
$$

E dopo aver spezzato la prima struttura nel gomito, considerando solo l'avambraccio :

$$
M_{(gomito)}^z = F_x(p_y - g_y) + F_y(p_x - g_x) - m_2 g(b_x - g_x)
$$

Il problema che balza subito all'occhio è il calcolo delle posizioni dei centri di gravità e del gomito, in funzione della posizione dell'end effector, unica misurabile attraverso la cinematica diretta del robot.

Eseguire la cinematica inversa sulla struttura del braccio per risalire alle rotazioni delle articolazioni e quindi calcolare di seguito le distanze necessarie, non risulta una giusta soluzione, in quanto il braccio ha quattro gradi di libertà e quindi risulterebbero soluzioni infinite, ovviamente molte delle quali non compatibili con l'anatomia dell'arto.

Ciò che si può fare è dunque solo una stima approssimata, approssimando la possibile posizione del braccio, delle forze necessarie in ogni pozione, oppure si può ricorrere a dei sensori che diano la posizione della spalla e del gomito, attraverso i quali è possibile ricostruire i vettori del braccio e dell'avambraccio.

Si ricorda che la compensazione di gravità non deve essere perfetta, altrimenti si toglierebbe al paziente il miglior esercizio quotidiano : sostenere il proprio peso. Dunque soluzioni sono più che soddisfacenti per i fini che ci si propone.

In alternativa alla compensazione attiva vi sono anche numerose soluzioni passive che utilizzano molle o masse controbilancianti, come ampiamente descritto in [4]

Una possibile struttura potrebbe essere quella in [5] che ben si adatta al modello del robot qui presentato. Questa soluzione viene qui solo illustrata, ma non considerata poi nelle simulazioni, perché essa è attuabile solo per bilanciare il peso del robot, e permettere quindi un risparmio di energia nell'attuazione dei motori. Ciò comporta una complicazione nella struttura, ma potrebbe essere una soluzione che potrà essere adottata per degli sviluppi futuri.

La compensazione del peso del braccio umano deve comunque rimanere attiva, per permettere una sua facile e veloce modulazione, per questioni di allenamento, come detto poco sopra.

La struttura proposta prevede di costruire un quadrilatero articolato su ogni link come in fig. 2.13

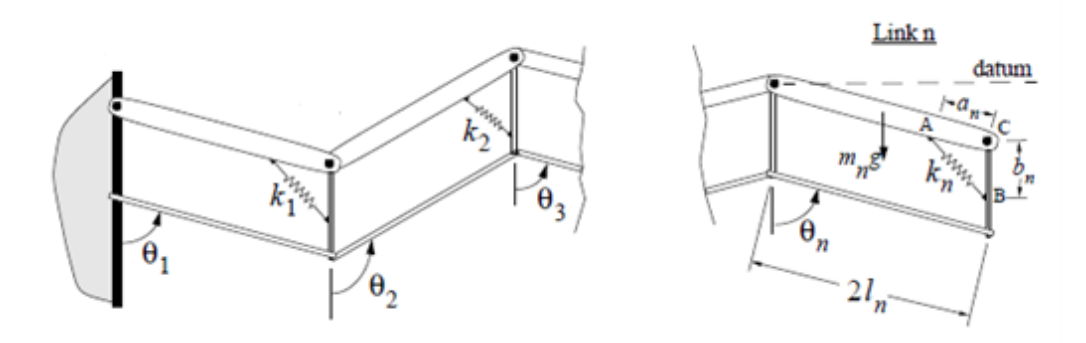

Figura 2-13 Modifica per compensazione passiva

Affinché il sistema risulti bilanciato sotto l'azione del solo campo gravitazionale, il sistema deve trovarsi in equilibrio indifferente, deve cioè, in ogni istante, essere vera l'equazione :

$$
\frac{\partial}{\partial \theta_n}(V)=0
$$

In cui V rappresenta il potenziale del sistema. Partendo quindi dall'ultimo link e supposti fissi i precedenti risulta :

$$
V = -m_n g l_n \cos \theta_n + (K_n/2)(x_n - x_0)^2
$$

In cui

$$
x_n^2 = a_n^2 + b_n^2 + 2a_n b_n \cos \theta_n
$$

Se ora la lunghezza a riposo è nulla, cioè  $x_0 = 0$ ,

$$
V = -m_n g l_n \cos \theta_n + {K_n/2 \choose 2} (a_n^2 + b_n^2 + 2a_n b_n \cos \theta_n)
$$

E quindi :

$$
\frac{\partial}{\partial \theta_n}(V) = m_n g l_n \sin \theta_n - K_n a_n b_n \sin \theta_n = 0
$$

che conduce a

$$
K_n = m_n g l_n / a_n b_n
$$

Escludendo la soluzione banale  $\theta = 0$ 

In seguito si deriva l'espressione per la rigidezza K per il link n-1, effettuando lo stesso procedimento e considerando tutti i link alla sua sinistra fissi, mentre quelli alla sua destra come delle masse concentrate alla fine del link studiato, in quanto la condizione sopra trovata annulla il momento generato da essi:

$$
V =
$$
  
- $m_{n-1}gl_n \cos \theta_{n-1} + \left(\frac{K_{n-1}}{2}\right) \left(a_{n-1}^2 + b_{n-1}^2 + 2a_{n-1}b_{n-1} \cos \theta_{n-1}\right) -$   
 $m_n g 2l_n \cos \theta_{n-1}$ 

Quindi

$$
\frac{\partial}{\partial \theta_{n-1}}(PE) =
$$
  

$$
m_{n-1}gl_{n-1}\sin\theta_{n-1} + m_n g2I_n\sin\theta_{n-1} - K_{n-1}a_{n-1}b_{n-1}\sin\theta_{n-1} = 0
$$

e così

$$
m_{n-1}gl_{n-1} + 2m_n g 2I_n = K_{n-1} a_{n-1} b_{n-1}
$$

che porta infine a

$$
K_{n-1} = (g/a_{n-1} b_{n-1})(m_{n-1}l_{n-1} + 2m_n l_n)
$$

L'unica ipotesi fatta è stata appunto quella che  $x_0 = 0$ . Questa condizione può essere fisicamente realizzata se la molla è posizionata al di fuori della linea AB, come evidenziato in fig. 2.14

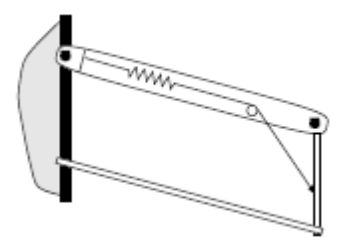

Figura 2-14 Realizzazione di una molla lunghezza nulla

# 3. Il controllo

In questo capitolo si arriva al punto cruciale di tutto il lavoro. Come controllare il robot affinché svolga il compito richiesto e garantisca una buona interazione con l'uomo? In letteratura gli aggettivi che spesso ricorrono per descriverne le caratteristiche sono : *compliant*, cioè sia compiacente nei confronti delle forze umane reagendo in maniera dolce, *adaptive*, cioè si adatti alle diverse abilità motorie, *interactive*, cioè tenga conto che c'è uno scambio bi-direzionale di energie, ed infine *supportive* perché sia di aiuto e non di sostituzione.

Come già spiegato l'utilizzo del robot dovrebbe essere almeno duplice : deve aiutare lo svolgimento delle attività di tutti i giorni (funzione ADL), e deve essere una possibile integrazione agli esercizi fisioterapici (funzione riabilitativa).

Nelle due sezioni di questo capitolo il controllo verrà trattato in modo separato a seconda della finalità del robot e si forniranno i dati delle simulazioni numeriche.

## 3.1 Il controllo nella funzione riabilitativa

La funzione riabilitativa può essere utilizzata comodamente a casa propria, per eseguire dei semplici esercizi di riabilitazione che allenino i muscoli. E' questa infatti una delle terapie fondamentali per combattere la degenerazione delle malattie neuro-muscolari, rallentandone in maniera anche decisa il decorso. Un'ipotesi che si può fare è quella che, con l'aiuto del fisioterapista, si imposti nel programma del robot una traiettoria terapeutica, o direttamente con un'equazione oppure attraverso un'acquisizione e campionamento del moto. Questa verrà poi utilizzata quando si imposti attiva la funzione per ripeterla in modo ciclico.

In letteratura ha ormai preso piede da diverso tempo l'utilizzo di architetture di controllo di impedenza, nelle applicazioni di interazione uomo-macchina.

Questo perché permette di modellare lo scambio di energia tra i due sistemi secondo uno schema di impedenza virtuale, modificando i parametri del quale, si può aiutare il paziente a seguire una traiettoria, come se vi fossero delle molle-smorzatori attivi tra il punto di sostegno e quello da raggiungere.

Nella pratica aziendale è utilizzato come un RCC (Remote Center Compliance) attivo, quando siano previste per il robot azioni per esempio di posa. Come si vede in figura 3.1 un RCC fa in modo che le forze di contatto in una situazione di errore come può essere il non centramento di un foro, non portino ad un imputamento, ma provvede ad aggiustare la traiettoria, permettendo lo scostamento da quella desiderata.

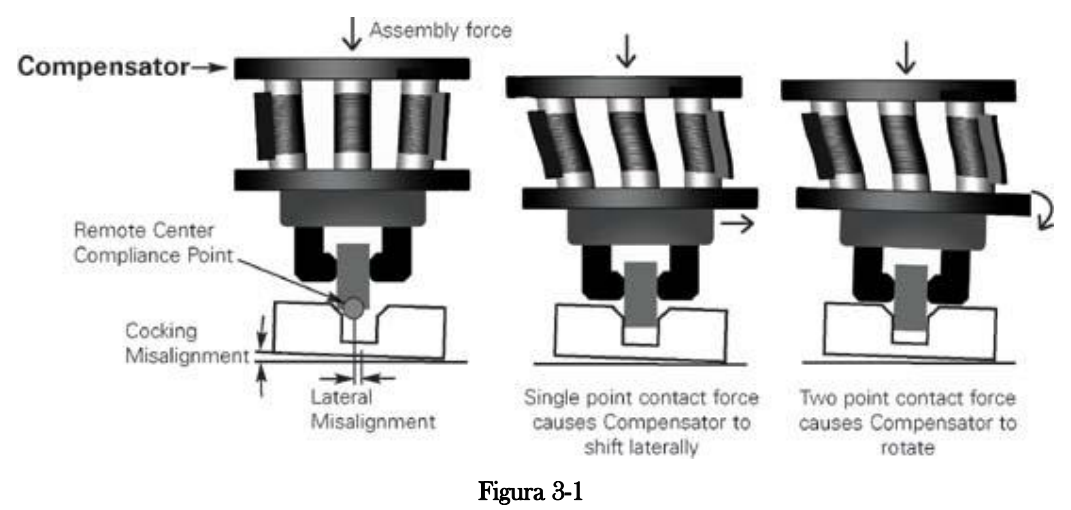

Il fatto di rappresentare la versione attiva, permette al controllo d'impedenza di agire in modo simile modulando la coppia di azionamento dei motori.

In ambito riabilitativo si cerca di utilizzare lo stesso concetto, ma in maniera diversa, poiché la forza di interazione uomo-macchina c'è sempre e non solo in certi istanti. Il paziente è quindi libero di esercitare le proprie forze per compiere un movimento, benché queste magari non siano sufficienti, e il controllo mette la parte restante di energia senza però vincolare in maniera eccessiva il moto.

#### 3.1.1 Il controllo d'impedenza : teoria

Il controllo di impedenza si basa sul concetto di controllo a dinamica inversa, per cui si inizierà la trattazione da questo tipo di schema.

Si consideri il modello dinamico non lineare di un manipolatore a n giunti nella forma:

$$
B(q)\ddot{q} + n(q, \dot{q}) = u
$$

in cui la matrice  $B(q)$  rappresenta i contributi inerziali,  $u$  le forze di controllo e  $n(q, \dot{q})$  raggruppa i termini dovuti alle forze di Coriolis, a quelle centrifughe, viscose e gravitazionali ed è definito :

$$
n(q, q) = C(q, q)\dot{q} + F\dot{q} + g(q)
$$

L'idea principale si basa sulla definizione di un vettore di controllo, funzione dello stato del sistema, che sia in grado di realizzare relazioni ingresso-uscita con caratteristiche lineari, per pervenire a una linearizzazione globale del sistema ottenuta mediante una retroazione non lineare dello stato come mostrato in figura 3.2

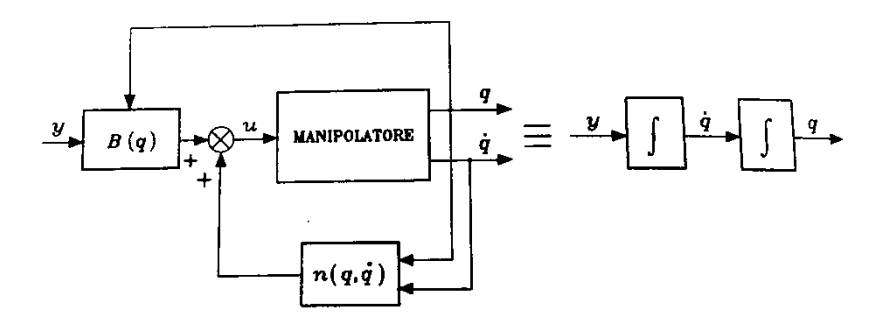

Figura 3-2 Linearizzazione globale

Se dunque

$$
u = B(q)y + n(q, \dot{q})
$$

si giunge ad un sistema descritto dall'equazione

$$
\ddot{q} = y
$$

Il sistema in questo modo risulta lineare e disaccoppiato nei riguardi del nuovo ingresso  $y$ , e dunque la componente  $y_i$  influenza, con un legame di doppia integrazione, solo la variabile  $q_i$ , indipendentemente dal moto degli altri giunti. Si deve quindi ora scegliere un legge di controllo  $y$  che sia stabilizzante. Per fare ciò si definisce :

$$
y = -K_P q - K_D \dot{q} + r
$$

che conduce al sistema di equazioni del secondo ordine del tipo :

$$
\ddot{q} + K_D \dot{q} + K_P q = r
$$

il quale risulta asintoticamente stabile, se le matrici dei guadagni sono definite positive e in particolare scegliendo matrici diagonali del tipo :

$$
K_P = diag\{\omega_{n1}^2, \dots, \omega_{nn}^2\} \quad K_D = diag\{2\xi_1\omega_{n1}, \dots, 2\xi_n\omega_{nn}\}\
$$

si ottiene un sistema disaccoppiato in cui la componente del rifermento  $r_i$ influenza la sola variabile di giunto  $q_i$  con una relazione ingresso-uscita del secondo ordine caratterizzata da un pulsazione naturale  $\omega_{ni}$  e da un coefficiente di smorzamento  $\xi_i$ .

Assegnata quindi la generica traiettoria di riferimento  $q_d(t)$ , il suo inseguimento è assicurato scegliendo:

$$
r = \ddot{q}_d + K_D \dot{q}_d + K_P q_d
$$

che conduce all'equazione differenziale omogenea :

$$
\ddot{\tilde{q}} + K_D \dot{\tilde{q}} + K_P \tilde{q} = 0
$$

Lo schema di controllo è riportato di seguito

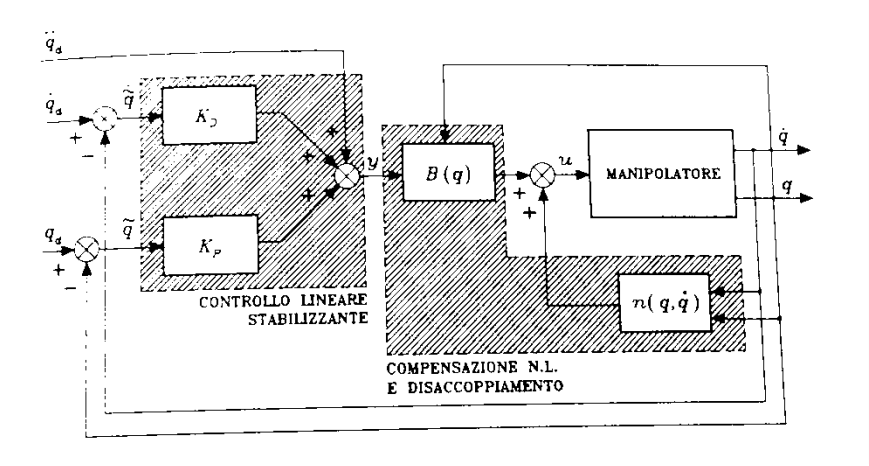

Figura 3-3 Controllo a dinamica inversa nello spazio dei giunti

Dovendo invece operare nello spazio operativo la traiettoria non sarà più assegnata nelle variabili di giunto, ma in quelle dell'end effector  $(x_d)$  e non avendo a diposizione, solitamente, misure dirette sull'organo terminale, si dovrà ricorrere al calcolo dello Jacobiano e della funzione cinematica per risalire alla sua posizione alla velocità e all'accelerazione. In particolare vale:

$$
\ddot{x} = J(q)\ddot{q} + \dot{J}(q,\dot{q})\dot{q}
$$

Il che suggerisce la scelta della legge di controllo

$$
y = J^{-1}(q)(\ddot{x}_d + K_D \dot{\tilde{x}} + K_P \tilde{x} - \dot{J}(q, \dot{q})\dot{q})
$$

Che permette di pervenire all'equazione finale :

$$
\ddot{\tilde{x}} + K_D \dot{\tilde{x}} + K_P \tilde{x} = 0
$$

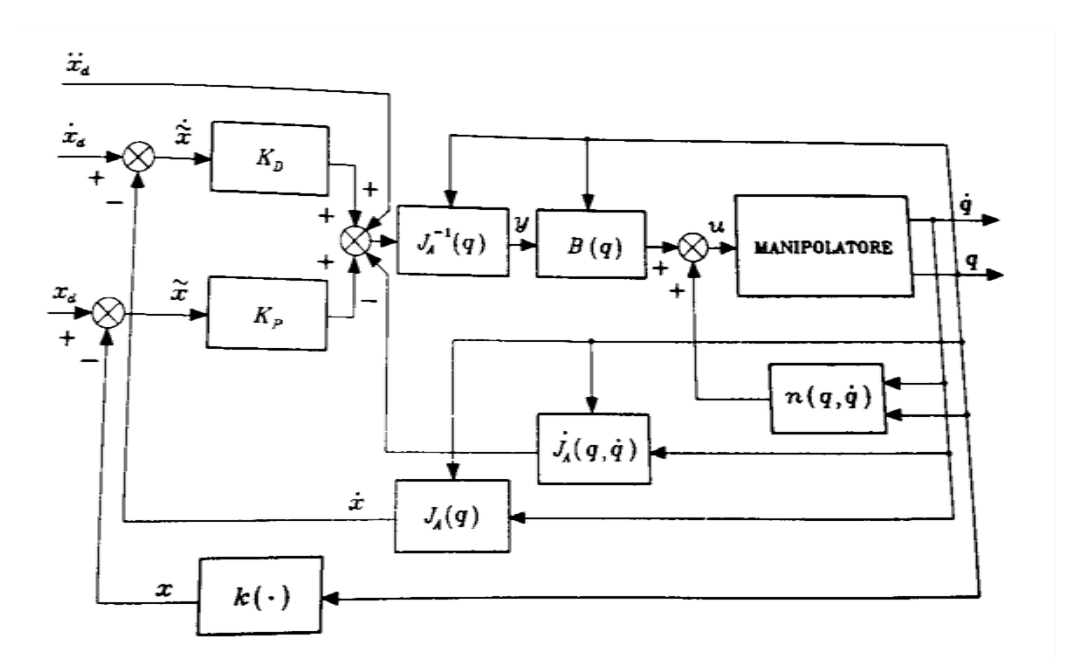

Figura 3-4 Controllo a dinamica inversa nello spazio operativo

Quando però il robot interagisce con lo spazio che lo circonda e su di esso applica delle forze  $h$ , l'equazione dinamica si modifica nella forma :

$$
B(q)\ddot{q} + n(q,\dot{q}) = u - J^T(q)h
$$

e l'adozione della legge di controllo non disaccoppia e non linearizza il sistema poiché risulta :

$$
\ddot{q} = y - B^{-1}(q)J^T(q)h
$$

il che rivela la presenza del termine non lineare e di accoppiamento dovuto alla forza di contatto. Se a questo punto si sceglie  $y$  nella forma :

$$
y = J^{-1}(q)M_d^{-1}(M_d \ddot{x}_d + K_D \dot{\tilde{x}} + K_P \tilde{x} - M_d \dot{J}(q, \dot{q})\dot{q})
$$

con  $M_d$  matrice diagonale definita positiva, si arriva all'equazione dinamica del secondo ordine :

$$
M_d\ddot{\tilde{x}} + K_D\dot{\tilde{x}} + K_P\tilde{x} = M_dJ(q)B^{-1}(q)J^T(q)h
$$

Che definisce un legame di impedenza meccanica generalizzata tra il vettore delle forze risultanti  $M_d J(q) B^{-1}(q) J^T(q) h$  e il vettore degli spostamenti  $\tilde{x}$  nello spazio operativo; tale impedenza è assimilabile ad un sistema meccanico caratterizzato da matrici di massa  $M_d$ , smorzamento  $K_p$  e rigidezza  $K_p$  che consentono di specificare il comportamento dinamico lungo le direzioni dello spazio operativo. Tuttavia il termine  $J(q)B^{-1}(q)J^T$  rende il sistema interagente e dunque se si vogliono conservare le proprietà di linearità e disaccoppiamento è necessaria la misura della forza.

A questo punto scegliendo un nuovo vettore di controllo :

$$
u = B(q)y + n(q, \dot{q}) + J^T(q)h
$$

Con

$$
y = J^{-1}(q)M_d^{-1}(M_d\ddot{x}_d + K_D\dot{\tilde{x}} + K_P\tilde{x} - M_d\dot{J}(q,\dot{q})\dot{q} - h)
$$

Si ottiene

 $M_d \ddot{\tilde{x}} + K_D \dot{\tilde{x}} + K_P \tilde{x} = h$ 

che definisce proprio il legame che si stava cercando. La forza viene cioè modellata come se fosse un sistema inerziale, con rigidezza e smorzamento definiti. L'inserimento della compensazione delle forze esterne  $J^T(q)h$  infatti rende il manipolatore infinitamente rigido nei confronti delle sollecitazioni ed è stato quindi aggiunto in seguito il termine  $J^{-1}(q)M_d^{-1}h$ , che consente di caratterizzare il sistema di manipolazione come una impedenza lineare nei riguardi delle forze equivalenti.

I limiti del controllo d'impedenza sono però più d'uno. Anzitutto è necessario il calcolo in linea di numerosi termini dipendenti dalla configurazione del sistema, come la matrice d'inerzia, i termini di Coriolis e delle forze centrifughe, le forze gravitazionali, lo Jacobiano. Questo prevede l'utilizzo di un microprocessore veloce e performante.

Inoltre occorre una conoscenza accurata della dinamica del manipolatore sia in termini di modellazione che in termini di parametri. Se ciò non è possibile le compensazioni non saranno esatte e il sistema resterà non lineare ed accoppiato. Questo, pur non annullando l'effetto di modellazione d'impedenza, porta a problemi di robustezza, perché non valgono più i criteri di stabilità dei sistemi lineari e fa perdere il legame diretto tra l'effetto desiderato e i guadagni assegnati.

Infine nel controllo d'impedenza vero e proprio è necessaria anche la misura della forza con cui il robot interagisce con l'ambiente, e questo, nel nostro caso in cui l'ambiente è rappresentato dal braccio umano, si rivela un'operazione tutt'altro che semplice.

A questo si può tuttavia ovviare scegliendo la matrice d'inerzia apparente pari a quella reale del robot in termini cartesiani, ovvero :

$$
M_d = J^T(q)B(q)J^{-1}(q)
$$

In modo da ottenere una legge di controllo :

$$
u = B(q)J^{-1}(q) [\ddot{x}_d - \dot{J}(q)\dot{q}] + n(q, \dot{q}) + J^T(q) [K_d(\dot{x}_d - \dot{x}) + K_p(x_d - x)]
$$

Che risulta però più onerosa dal punto di vista computazionale.

Queste considerazioni portano alla necessaria presa di coscienza che il controllo realizzabile sia in verità più una via di mezzo tra un controllo d'impedenza vero e proprio e un più semplice controllo proporzionale-derivativo con compensazione di gravità, come quello che si vede in figura 3.5

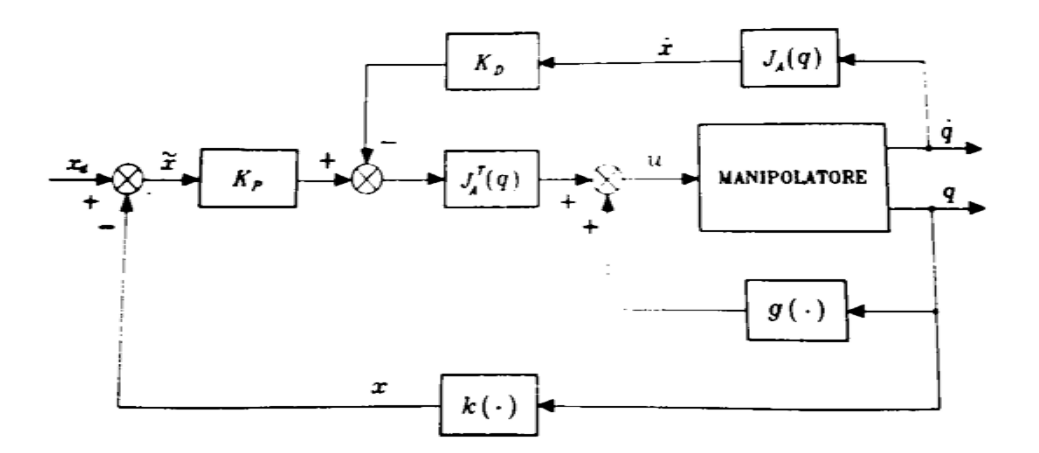

Figura 3-5 Controllo PD con compensazione di gravità

## 3.1.2 Il controllo d'impedenza : simulazione sul sistema a 2gdl

Si analizzerà ora il sistema a due gradi di libertà presentato nel paragrafo precedente. Questa parte serve per simulare ciò che è stato appena spiegato in modo teorico riguardo le varie logiche di controllo, al fine di poter trarre delle basi da cui partire per costruire l'architettura vera e propria del sistema completo, braccio con esoscheletro connessi.

I dati fondamentali del robot sono :

- $m_1 = 1.1637365252 kg$
- $m_2 = 1.1637365252 kg$
- $I_1 = 2.7511440169E 002 kg \cdot m^2$
- $\frac{1}{2}$  = 6.7281467392E 003 kg · m<sup>2</sup>
- $\frac{l_1}{l_1} = 0.5 \, m$
- $\frac{l_2}{l_2} = 0.3 \, m$

La traiettoria che è stata usata in tutti i controlli è del tipo cicloidale. Come detto all'inizio in un processo riabilitativo tipo, il lavoro viene svolto da un fisioterapista che fa prima compiere un certo movimento al paziente, guidandolo lui stesso, e poi, con il suo aiuto progressivamente in diminuzione, gli chiede di ripeterlo. La scelta è stata dettata quindi dal fatto di avere un percorso in cui posizione, velocità e accelerazione fossero continui, perché questo è anche quello che avviene nella realtà; in verità la scelta è arbitraria perché in generale qualsiasi traiettoria può andar bene dal puro punto di vista del controllo, ma non da quello del comfort e della sicurezza del paziente. Ad esempio anche una traiettoria di posizione polinomiale di grado almeno 3 avrebbe potuto andare bene.

Un'altra controindicazione sull'uso di traiettorie continue fino all'accelerazione è il problema di integrazione numerica nella co-simulazione. Se il cambiamento è troppo repentino infatti il simulatore ha bisogno di un passo di integrazione molto fitto, e questo si traduce o in un problema di convergenza della soluzione numerica o in un tempo di esecuzione eccessivo.

Le equazioni della traiettoria sono dunque :

$$
q(t) = (q_f - q_i) \left( \frac{t - t_i}{t_f - t_i} - \frac{1}{2\pi} \sin\left(\frac{2\pi(t - t_i)}{t_f - t_i}\right) \right) + q_i
$$
  

$$
\dot{q}(t) = \frac{q_f - q_i}{t_f - t_i} \left( 1 - \cos\left(\frac{2\pi(t - t_i)}{t_f - t_i}\right) \right)
$$
  

$$
\ddot{q}(t) = \frac{2\pi(q_f - q_i)}{(t_f - t_i)^2} \sin\left(\frac{2\pi(t - t_i)}{t_f - t_i}\right)
$$

Al robot è stato chiesto di raggiungere la posizione di end effector finale di coordinate (0.1, 0.5) in due differenti tempi. Per la traiettoria veloce il tempo totale è di 1 secondo, mentre per quella lenta è di 3 secondi. Questa scelta è dettata dal fatto di voler confrontare il "peso" delle forze d'inerzia, centrifughe e di Coriolis durante il moto.

Il controllo è stato applicato nello spazio operativo con guadagni impostati su valori piuttosto blandi, uguali su entrambe le direzioni e precisamente :

$$
K_P = \begin{bmatrix} 50 & 0 \\ 0 & 50 \end{bmatrix} \quad K_D = \begin{bmatrix} 25 & 0 \\ 0 & 25 \end{bmatrix}
$$

Le logiche di controllo utilizzate sono quelle precedentemente illustrate, quindi PD con compensazione di gravità, controllo a dinamica inversa e controllo d'impedenza. L'ordine non è casuale, ma è definito dal fatto che i passaggi analizzano un controllo e ne mostrano il difetto, che viene superato con la logica successiva. Per ogni simulazione viene anche presentato il grafico del valore assoluto dell'errore di posizione

CONTROLLO PD + COMPENSAZIONE GRAVITA'

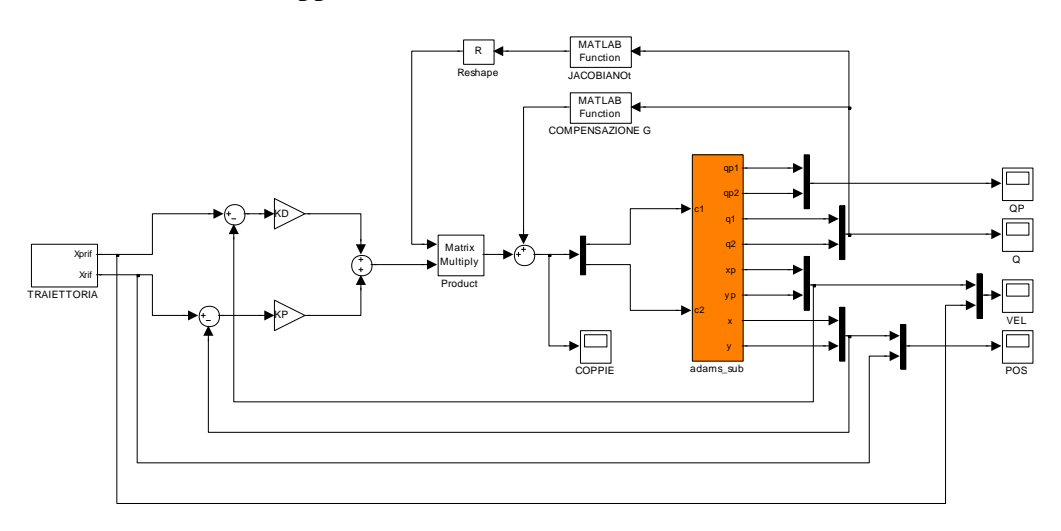

Il primo schema che si va a simulare è il semplice controllo proporzionalederivativo così come appare in

Figura 3-6 Schema a blocchi controllo PD con compensazione gravità

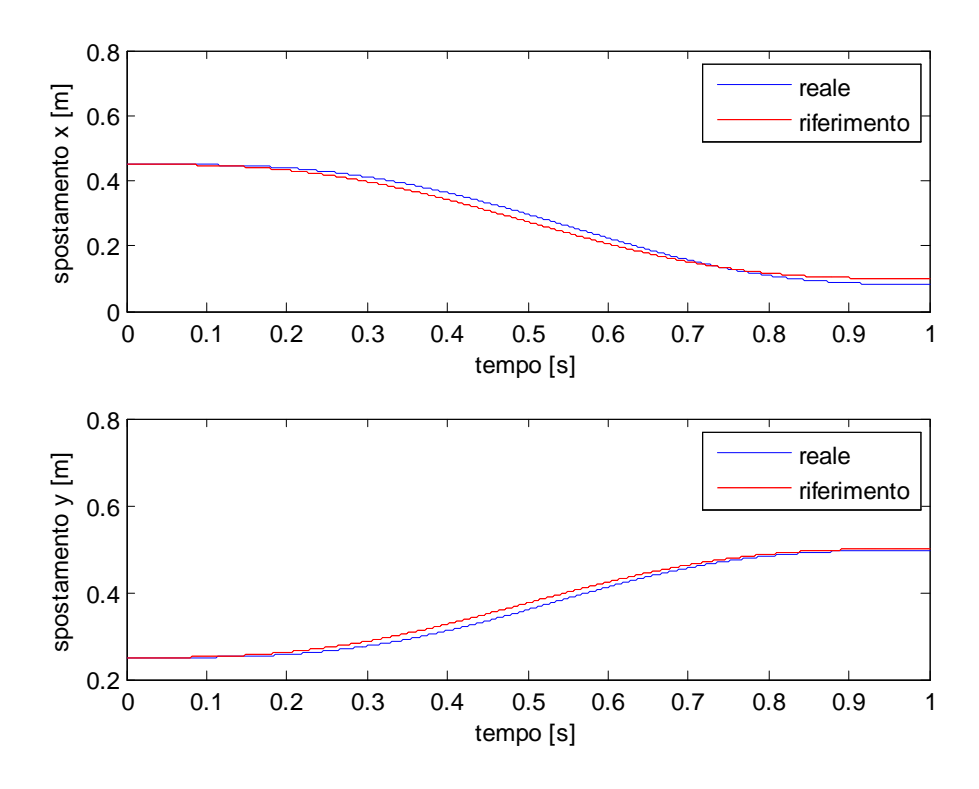

Figura 3-7 Confronto traiettorie controllo PD con compensazione gravità traiettoria veloce

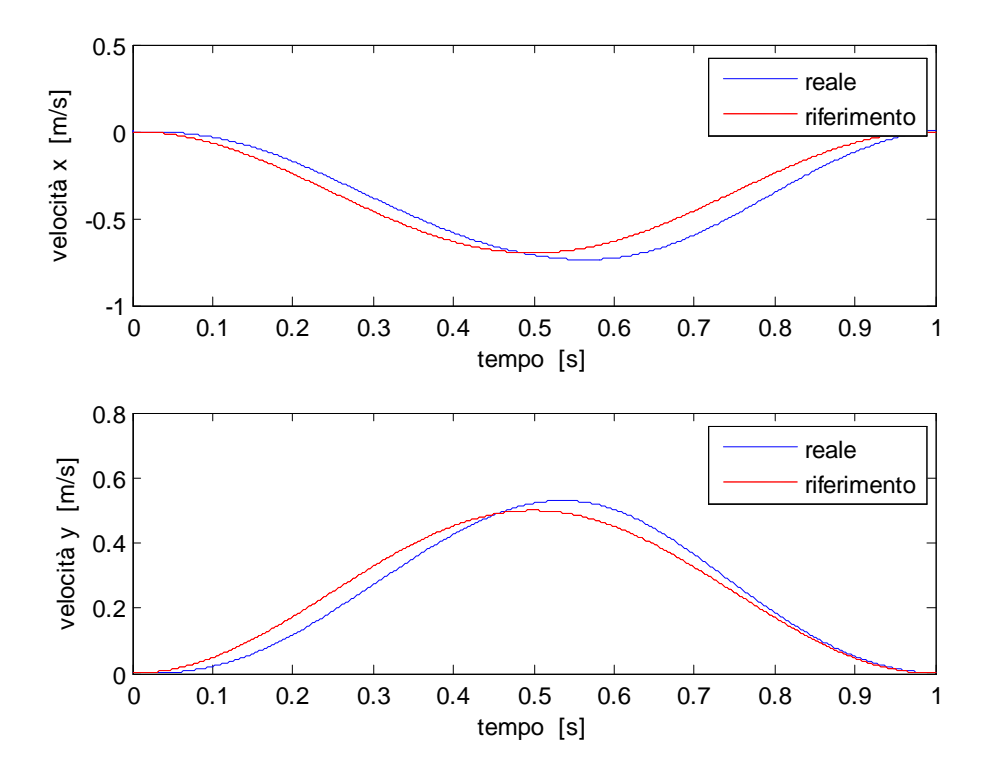

Figura 3-8 Confronto velocità controllo PD con compensazione di gravità traiettoria veloce

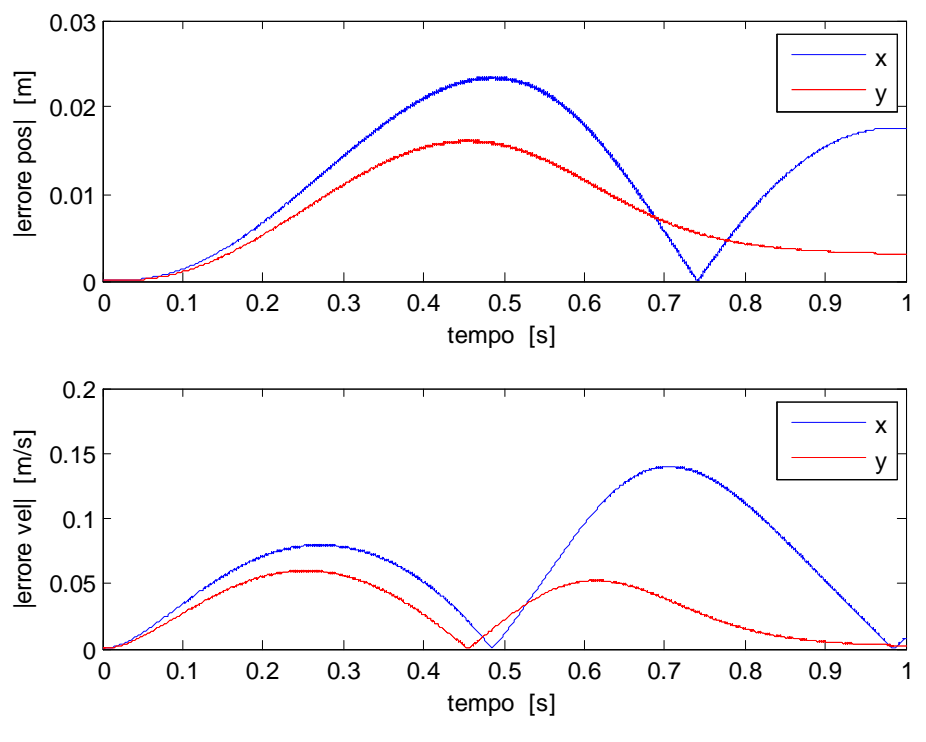

Figura 3-9 Errori assoluti di posizione e velocità controllo PD con compensazione gravità traiettoria veloce

Da questa prima simulazione si nota già come gli effetti inerziali e legati alle velocità, quando siano consistenti, vengano mal compensati dal controllo.

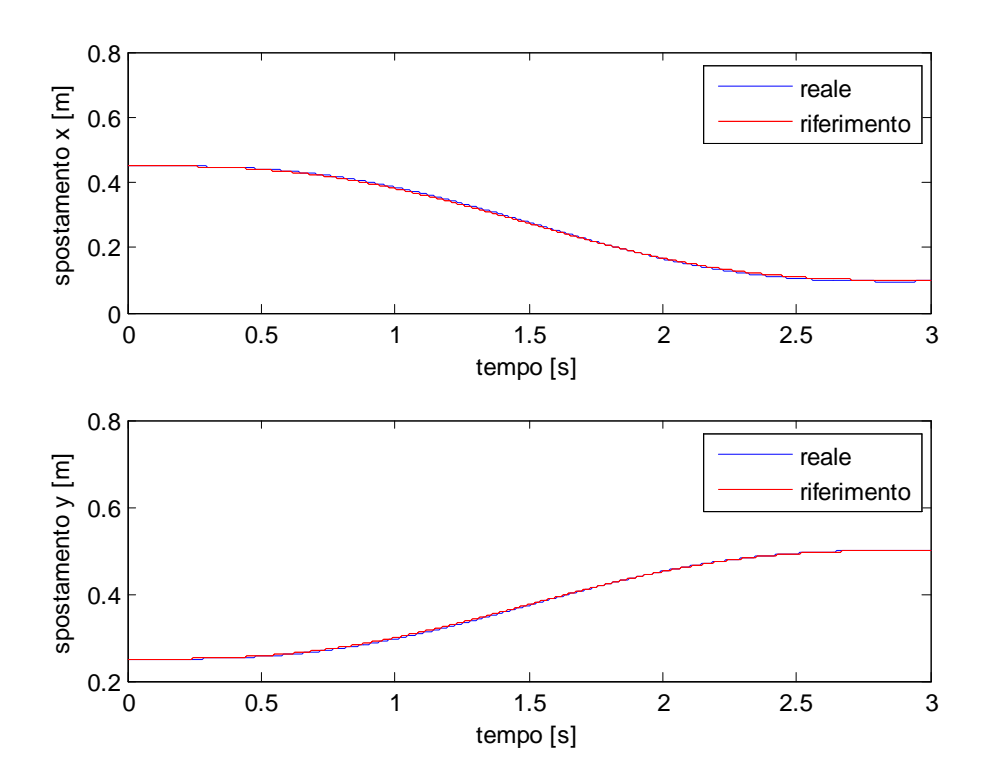

Quando invece la traiettoria è più lenta, il comportamento è decisamente migliore.

Figura 3-10 Confronto traiettorie controllo PD con compensazione di gravità traiettoria lenta

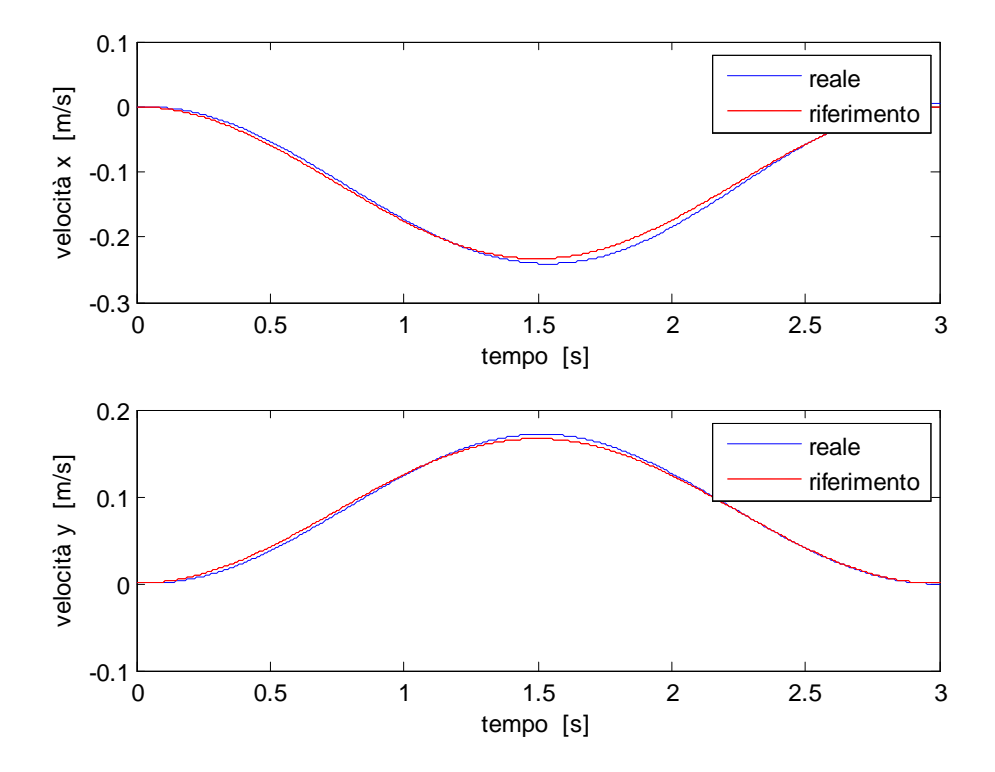

Figura 3-11 Confronto velocità controllo PD con compensazione della gravità traiettoria lenta

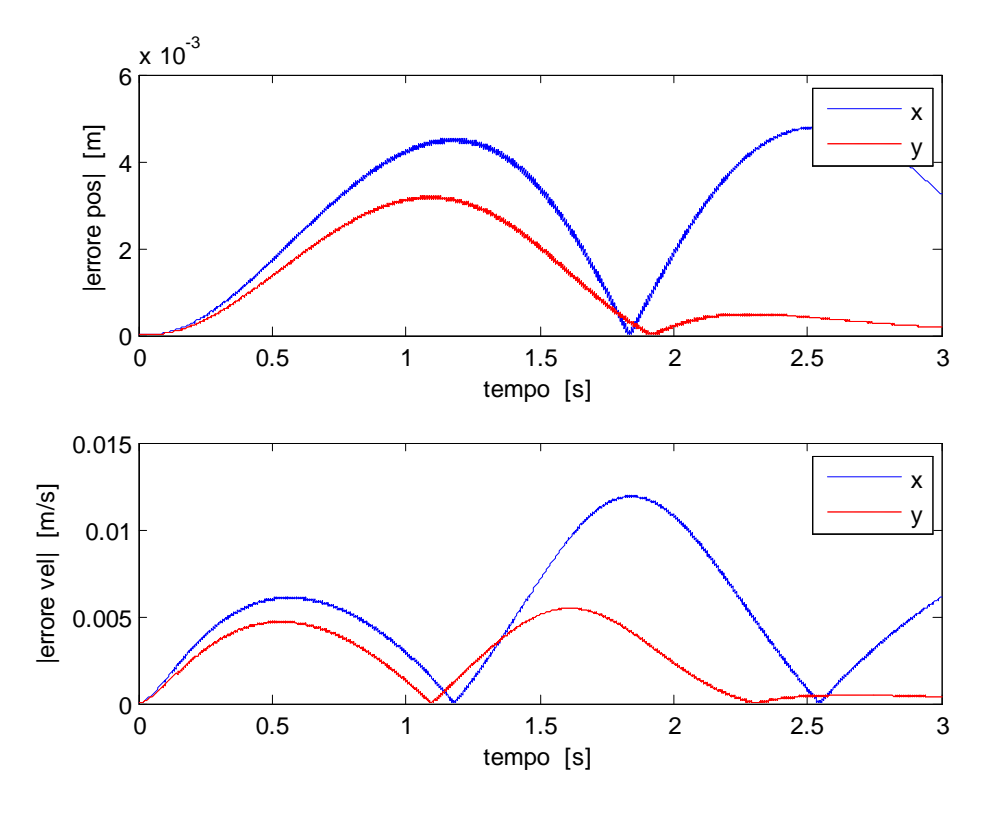

Figura 3-12 Errori assoluti di posizione e velocità controllo PD con compensazione gravità traiettoria lenta

## CONTROLLO A DINAMICA INVERSA

Per ovviare al problema della dipendenza dalla velocità di esecuzione della traiettoria, è necessario implementare il controllo a dinamica inversa che provvede a compensare i termini non lineari dovuti alle forze cinetiche. Sulla base di quanto spiegato prima lo schema risulta il seguente :

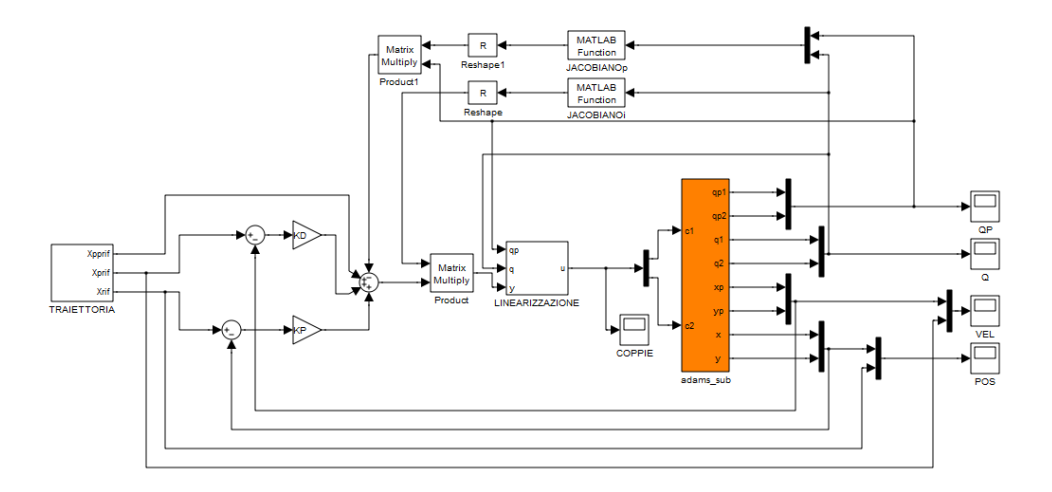

Figura 3-13 Schema a blocchi controllo a dinamica inversa

In cui il blocchetto "LINEARIZZAZIONE" è così composto :

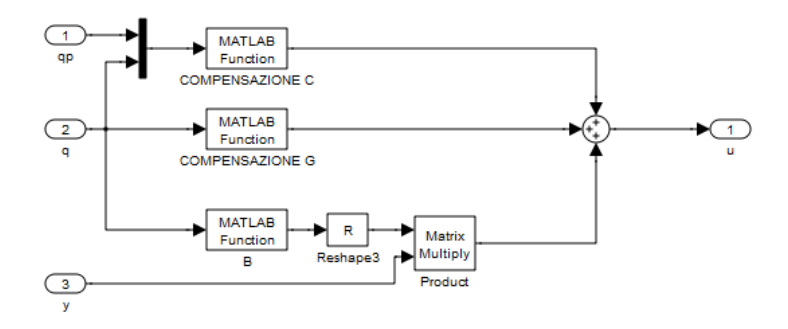

Figura 3-14 Blocchetto LINEARIZZAZIONE controllo a dinamica inversa

E grazie al quale si riesce a contenere l'errore anche durante l'inseguimento veloce, sebbene non su tutto l'arco di tempo.

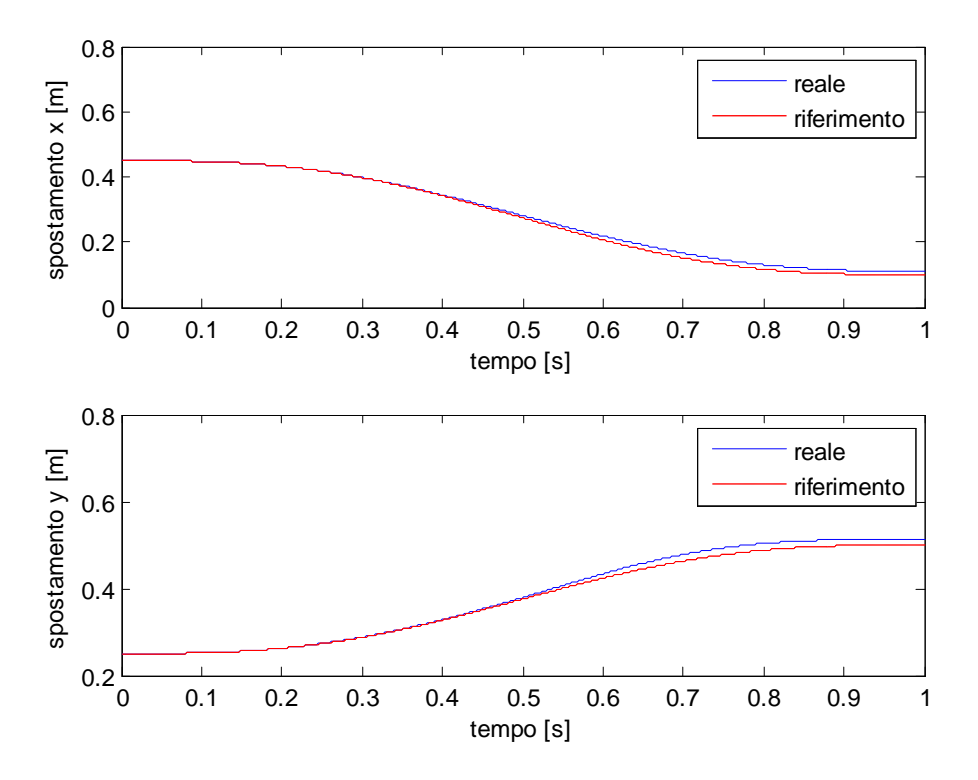

Figura 3-15 Confronto traiettorie controllo dinamica inversa traiettoria veloce

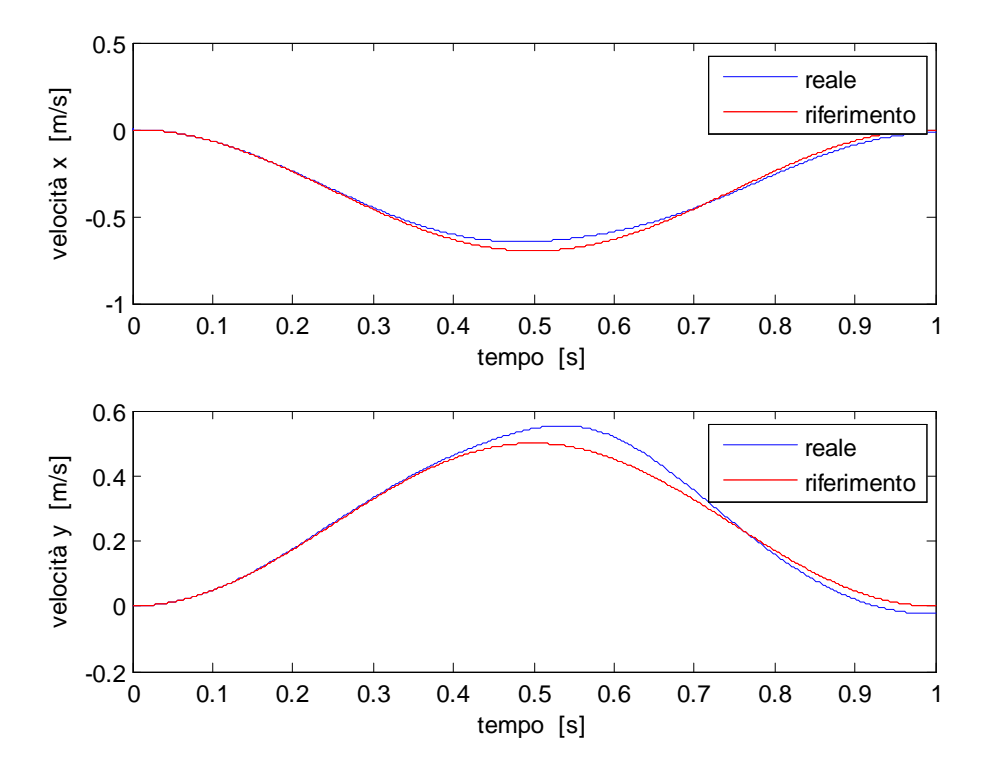

Figura 3-16 Confronto velocità controllo dinamica inversa traiettoria veloce

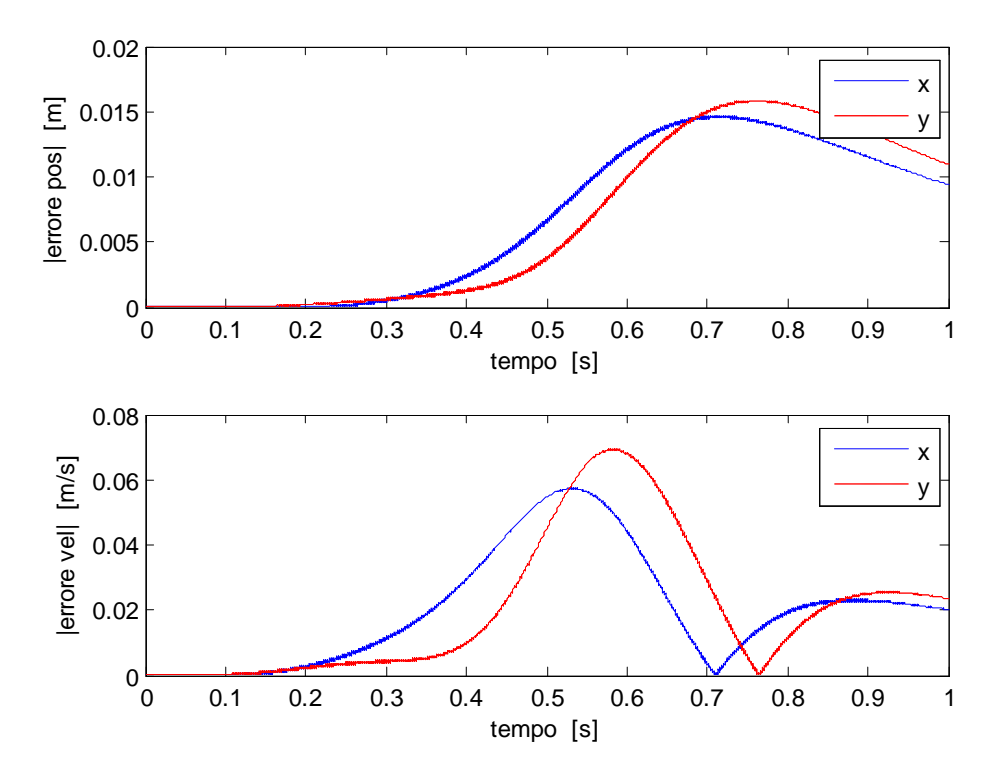

Figura 3-17 Errori assoluti di posizione e velocità controllo dinamica inversa traiettoria veloce Con la traiettoria lenta invece, come era possibile dedurre già da prima, l'inseguimento è pressoché istantaneo.

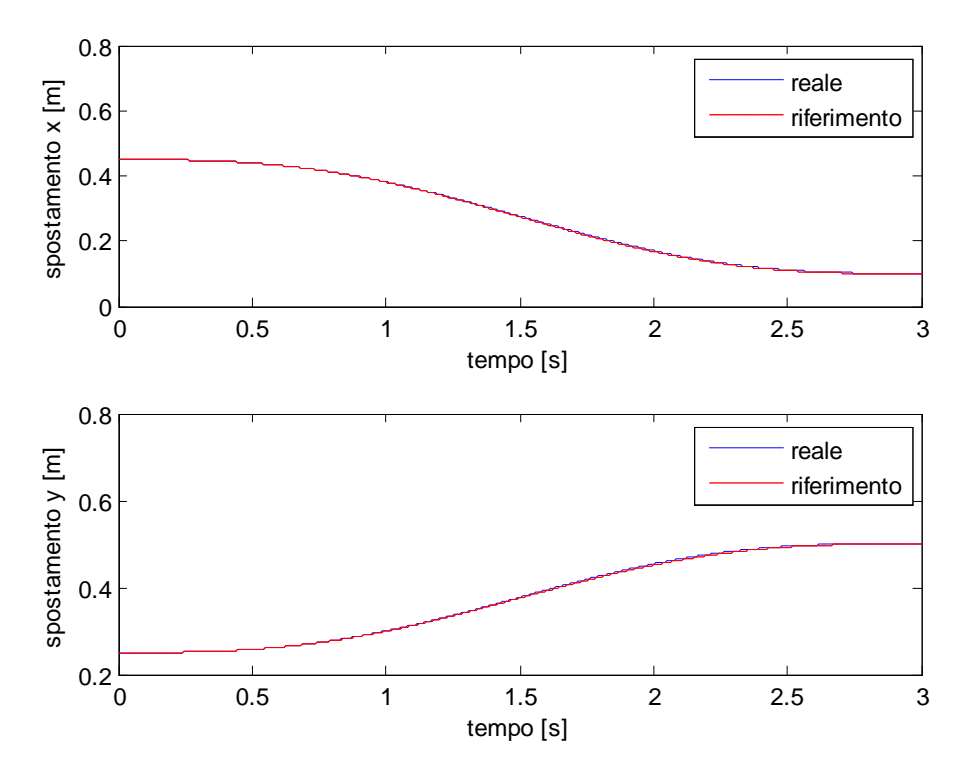

Figura 3-18 Confronto traiettorie controllo dinamica inversa traiettoria lenta

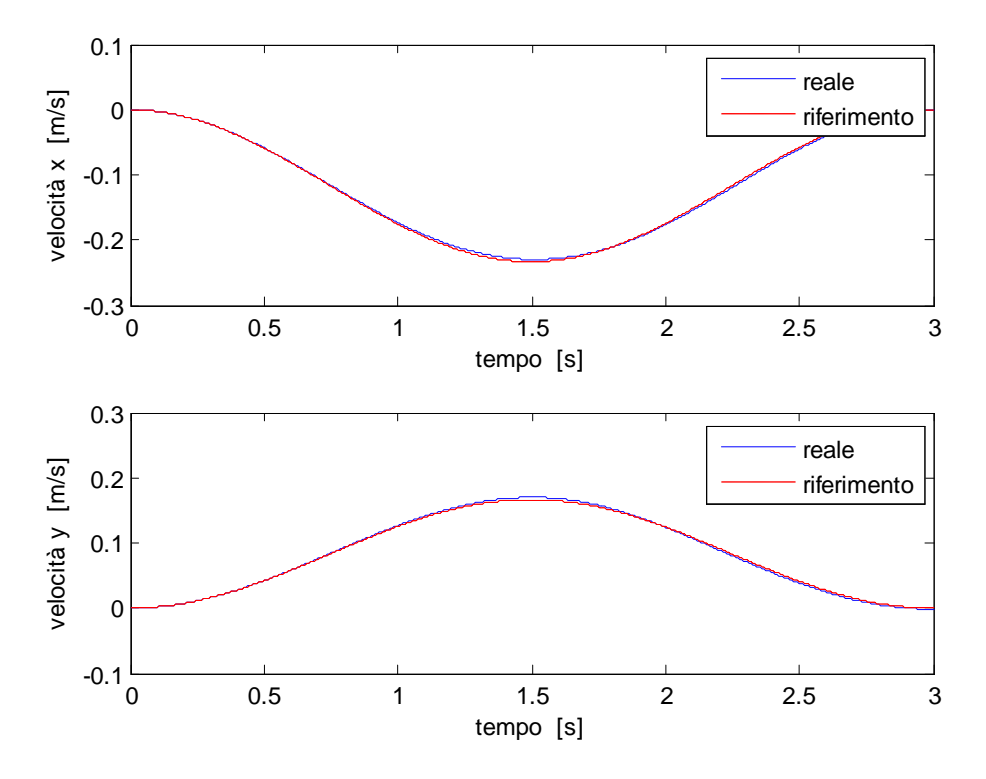

Figura 3-19 Confronto velocità controllo dinamica inversa traiettoria lenta
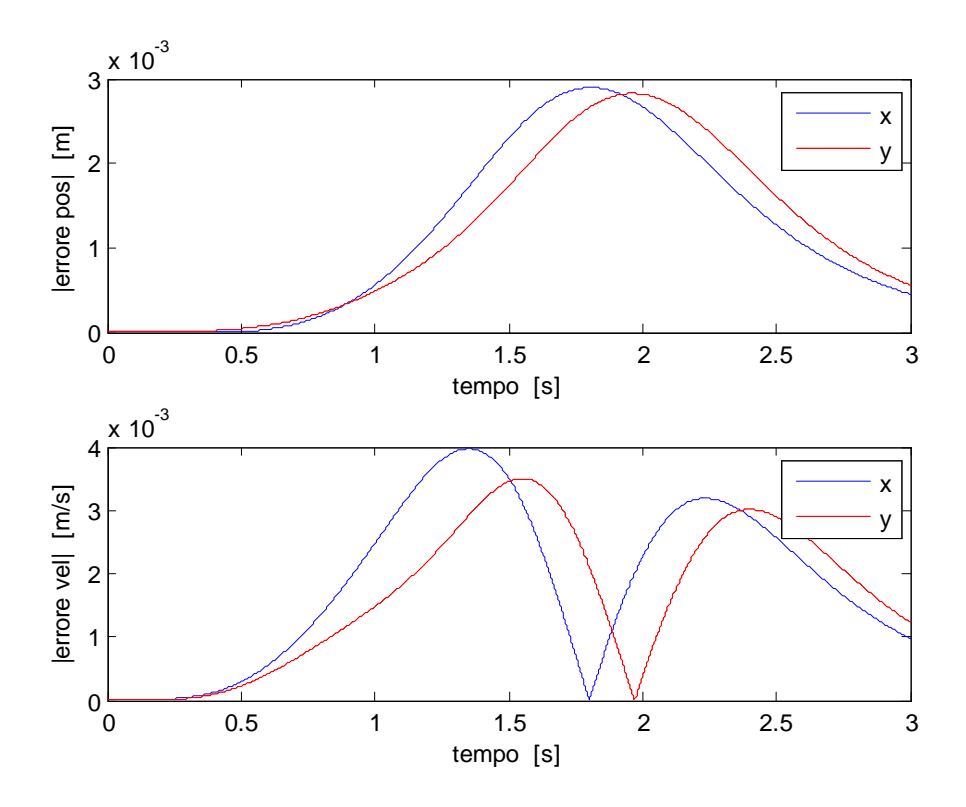

Figura 3-20 Errori assoluti di posizione e velocità controllo dinamica inversa traiettoria lenta

### CONTROLLO D'IMPEDENZA

Passiamo ora al caso in cui si sia in presenza di forze esterne interagenti sul sistema. Come è stato anticipato all'inizio esse accoppiano il sistema, rendendolo di nuovo lineare e inficiando di fatto lo stesso controllo a dinamica inversa.

Lo si può notare nei seguenti grafici, in cui in cui è stato simulato lo stesso sistema precedente, sottoposto ad azioni sinusoidali in prossimità dell'end effector. Si considera qui solo la traiettoria lenta :

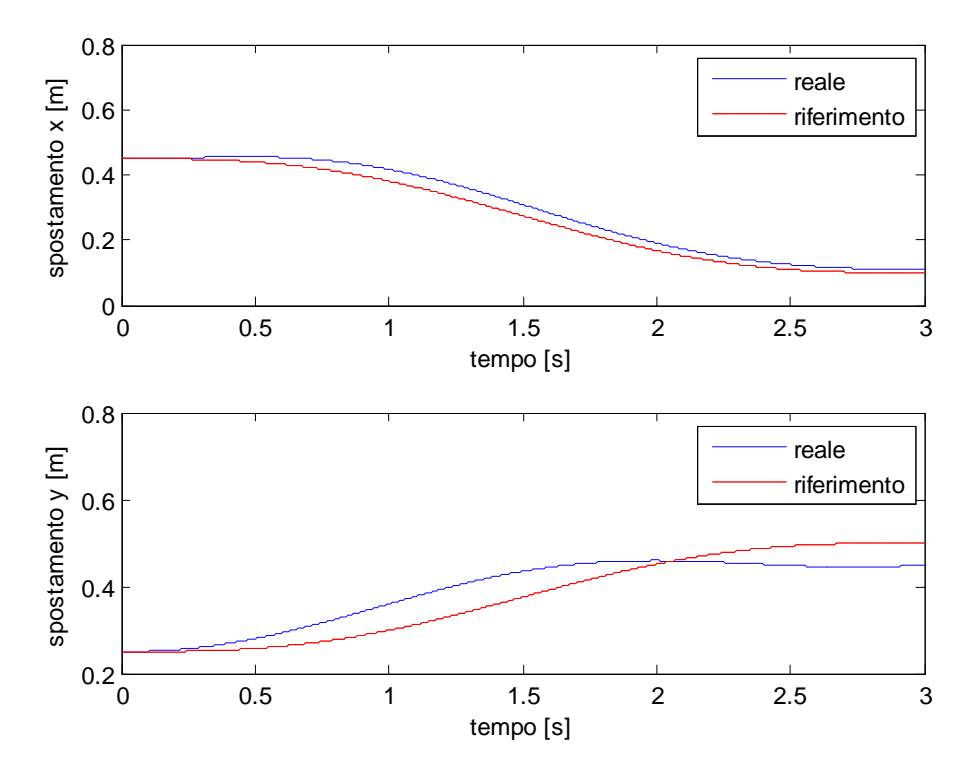

Figura 3-21 Confronto traiettorie controllo dinamica inversa con forze applicate

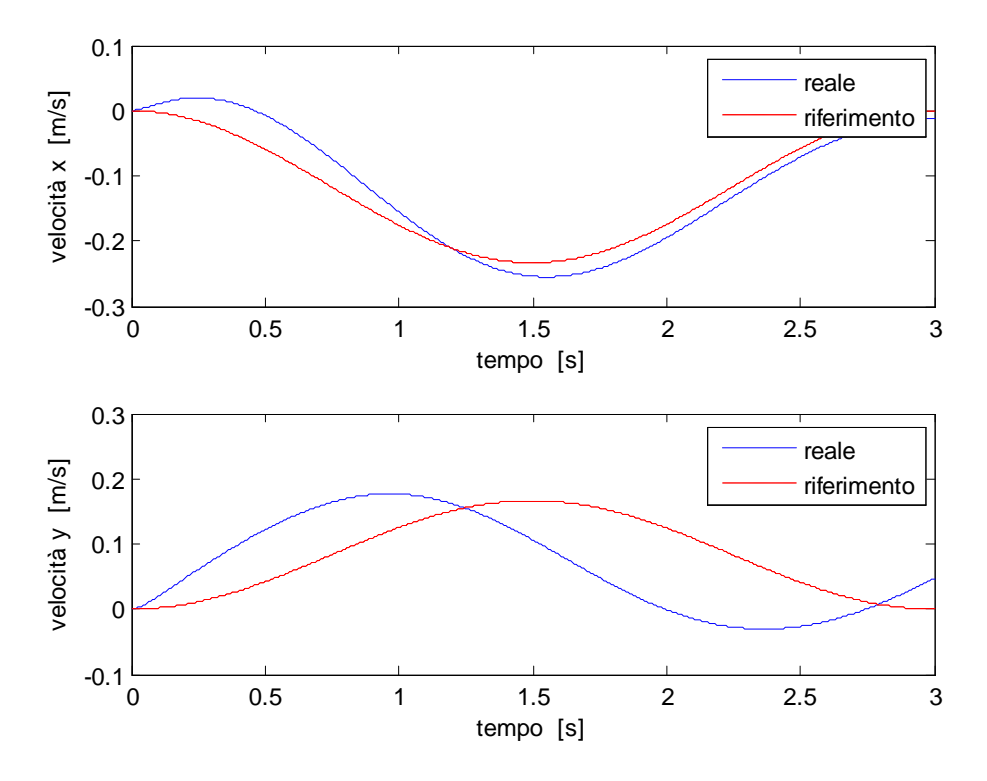

Figura 3-22 Confronto velocità controllo dinamica inversa con forze applicate

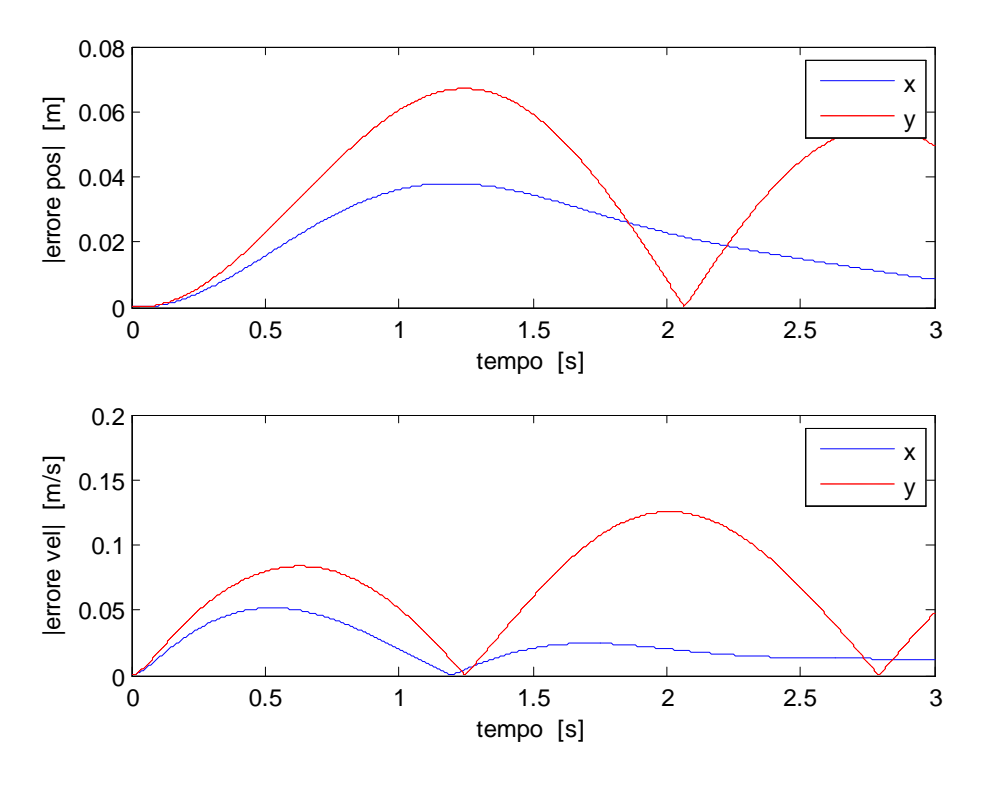

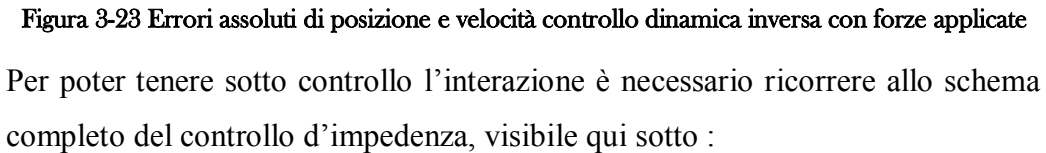

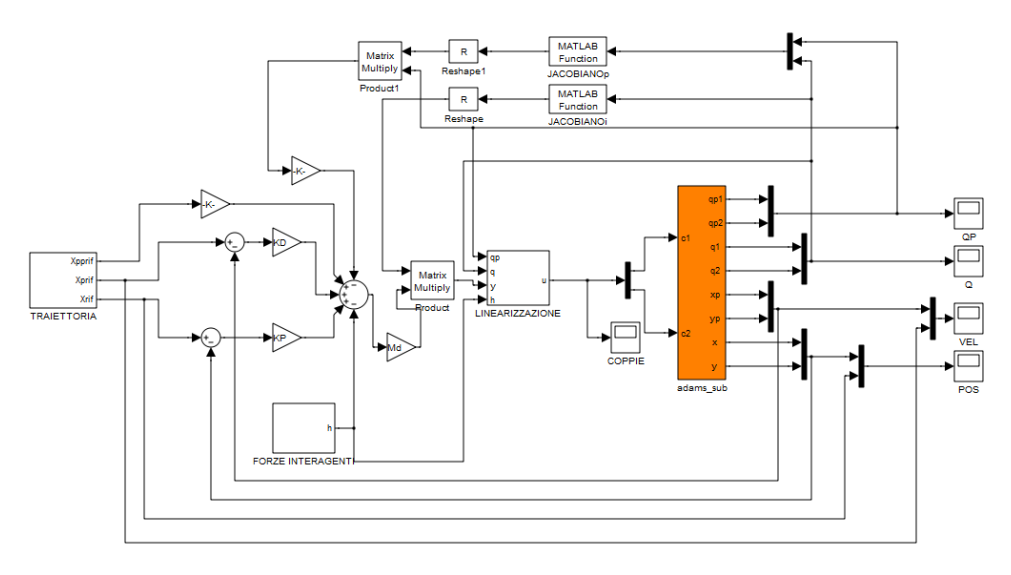

Figura 3-24 Schema a blocchi controllo d'impedenza

In cui si è scelto :

$$
M_d = \begin{bmatrix} 1 & 0 \\ 0 & 1 \end{bmatrix}
$$

E in cui il blocchetto "LINEARIZZAZIONE" è così cambiato :

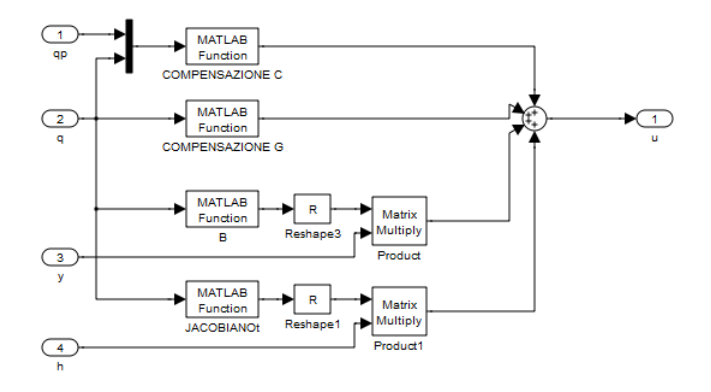

Figura 3-25 Blocchetto di LINEARIZZAZIONE controllo d'impedenza

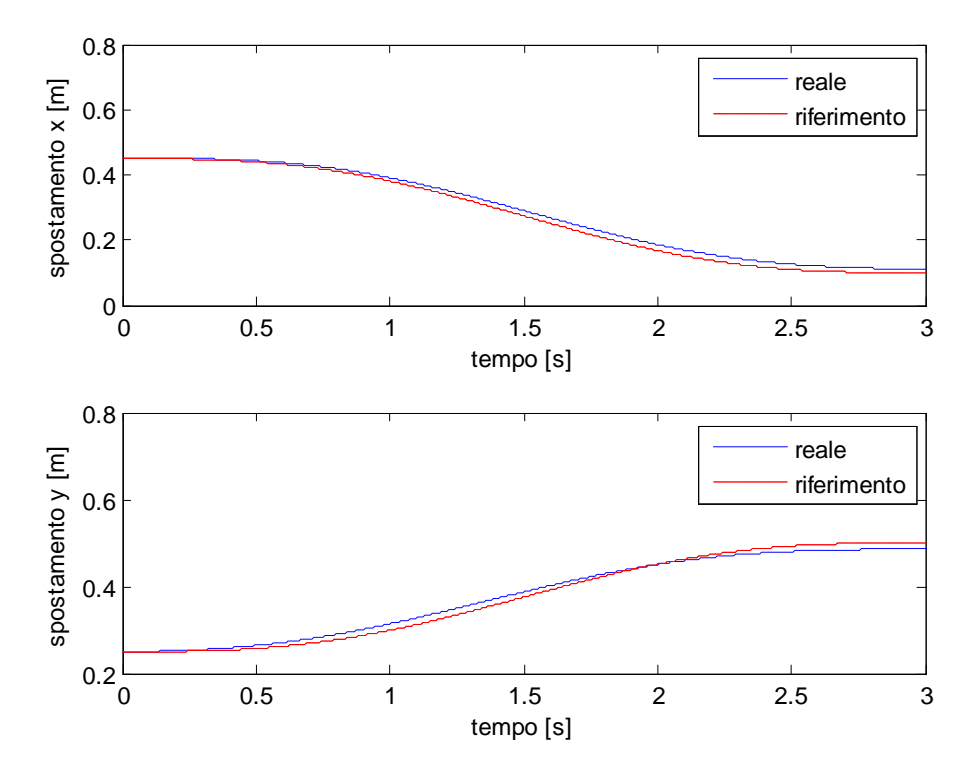

Figura 3-26 Confronto traiettorie controllo d'impedenza

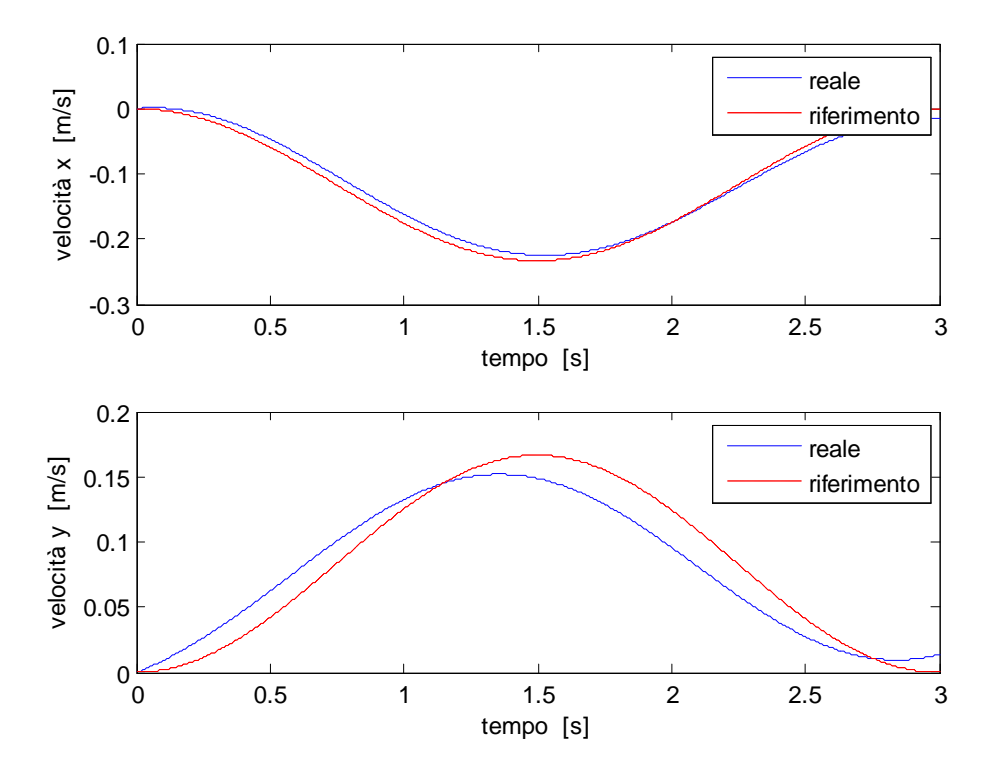

Figura 3-27 Confronto velocità controllo d'impedenza

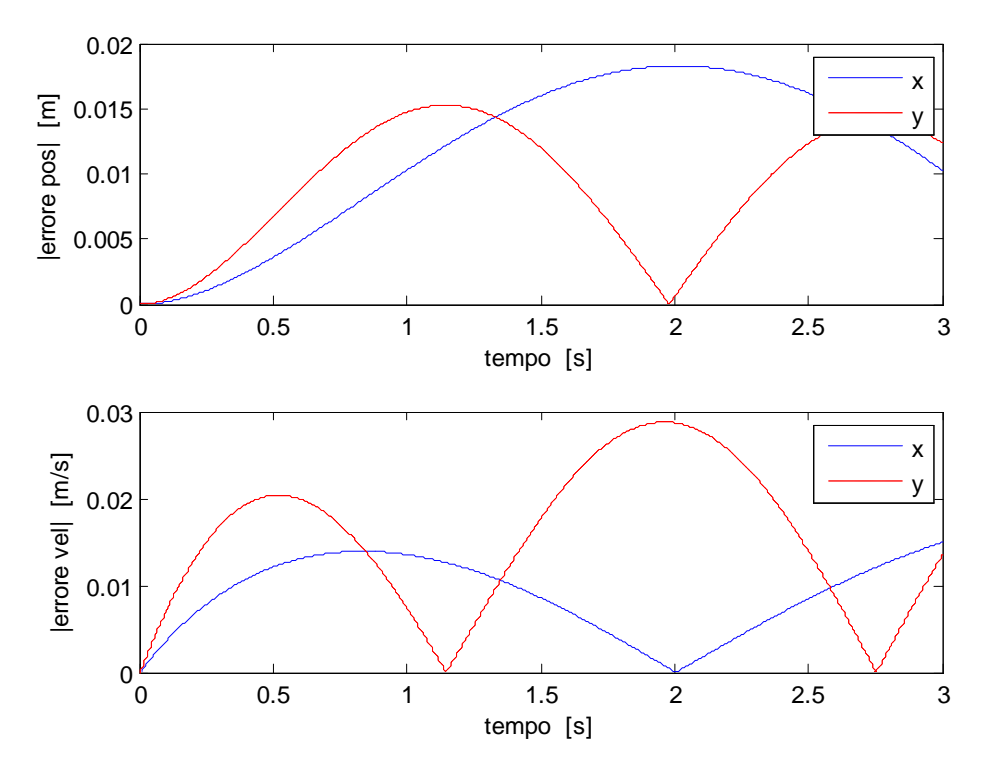

Figura 3-28 Errori assoluti di posizione e velocità controllo d'impedenza

La traiettoria non è certamente perfetta, ma è sicuramente migliorata dal caso precedente. Bisogna inoltre considerare il fatto che si sono usati dei guadagni piuttosto blandi, e quindi alzandoli un po' la risposta si farà sicuramente più pronta.

#### 3.1.3 Controllo del sistema a 3gdl interagente con il braccio umano

Dalle considerazioni appena fatte è risultato che per l'inseguimento della traiettoria il semplice controllo proporzionale-derivativo con compensazione di gravità funziona bene purché si mantengano contenuti i termini inerziali, di Coriolis e legati alle forze centrifughe, e cioè se il moto è sufficientemente lento. Per quanto riguarda l'interazione con l'ambiente l'unica alternativa è un controllo d'impedenza che permette la gestione della forza di interazione.

Questo criterio è esattamente quello di cui si ha bisogno per la progettazione dell'esoscheletro, che deve essere il più possibile accondiscendente nei riguardi del paziente, provvedendo comunque all'inseguimento della traiettoria richiesta seppur in maniera non precisa per dar modo alla persona di sforzarsi e fare riabilitazione.

Tuttavia, come sarà più chiaro dalla sezione successiva, l'hardware e il software che si hanno a disposizione non sono ancora ottimizzati per un'implementazione di un controllo così complesso, che richiede il calcolo veloce in linea di molti termini.

La conseguenza di tutto ciò è stata la definizione di un controllo prettamente di tipo PD con completa compensazione dei termini gravitazionali derivanti dall'esoscheletro, a cui si sono aggiunti l'anticipo di accelerazione modulabile tramite il coefficiente di massa fittizia e la compensazione più o meno parziale delle forze di interazione derivanti dal peso del braccio umano. Restano, per ora, non ancora contemplate le forze dinamiche generate dal movimento sia del robot che del paziente, che comunque possono essere limitate sempre agendo su traiettorie lente. In pratica si fanno le seguenti ipotesi :

- Le energie derivanti dalle accelerazioni e dalle velocità del robot sono trascurabili rispetto alle altre forze in gioco e quindi la compensazione viene fatta solo sulla forza di gravità;
- Le forze di interazione dipendono soprattutto dal peso del braccio, che vengono quindi compensate e annullate;
- Le inerzie del braccio sono trascurate al pari di quelle del robot;
- Le forze restanti sono quindi quelle che il paziente fa, in assenza di gravità, per seguire la traiettoria e queste agiscono quindi come un disturbo non compensato, libere però di agire entro un certo range definito dai parametri del controllo;
- Il controllore PD provvede quindi ad aiutare l'end effector a restare in un intorno della traiettoria;

- In questo intorno è soprattutto il paziente ad agire se i guadagni del controllo non sono elevati

Il risultato è un controllo che risulta in parte non lineare, ma che comunque non è in grado di fornire la "linearizzazione globale" tipica del controllo a dinamica inversa.

Di seguito si può vedere lo schema risultante :

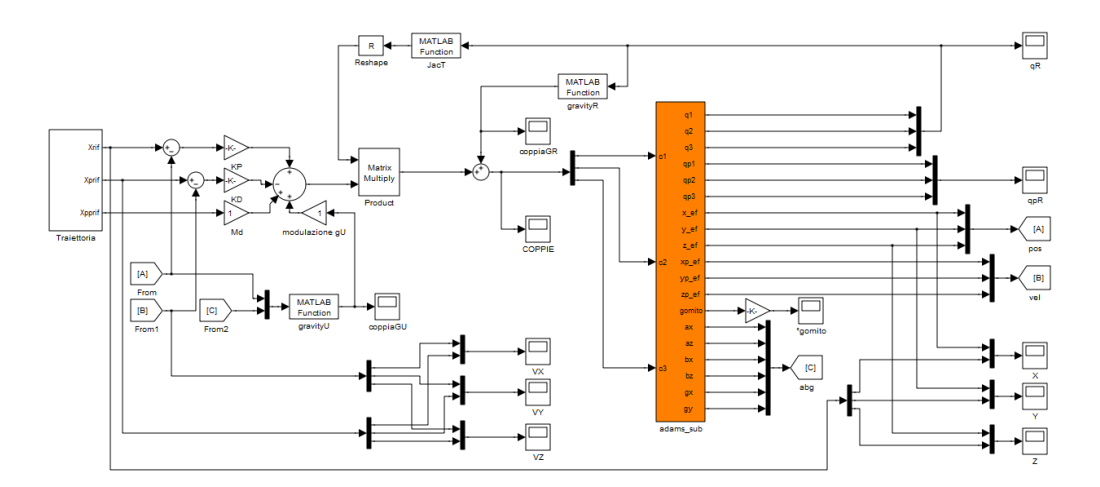

Figura 3-29 Controllo semplificato per modello complessivo

La traiettoria proposta è molto semplice poiché occorre uno studio più approfondito sull'imposizione di traiettorie compatibili con i normali movimenti umani. Si tratta quindi di un abbassamento della mano dalla posizione di partenza con braccio lungo il tronco e gomito a novanta gradi, con una leggera apertura dell'arto verso destra. E' come se con il braccio destro appoggiato al bracciolo della sedia cercassimo di prendere qualcosa che è alla nostra destra in basso.

Il braccio umano è stato simulato in prima analisi come completamente inerte e la compensazione di gravità dello stesso è stata impostata sul 90%.

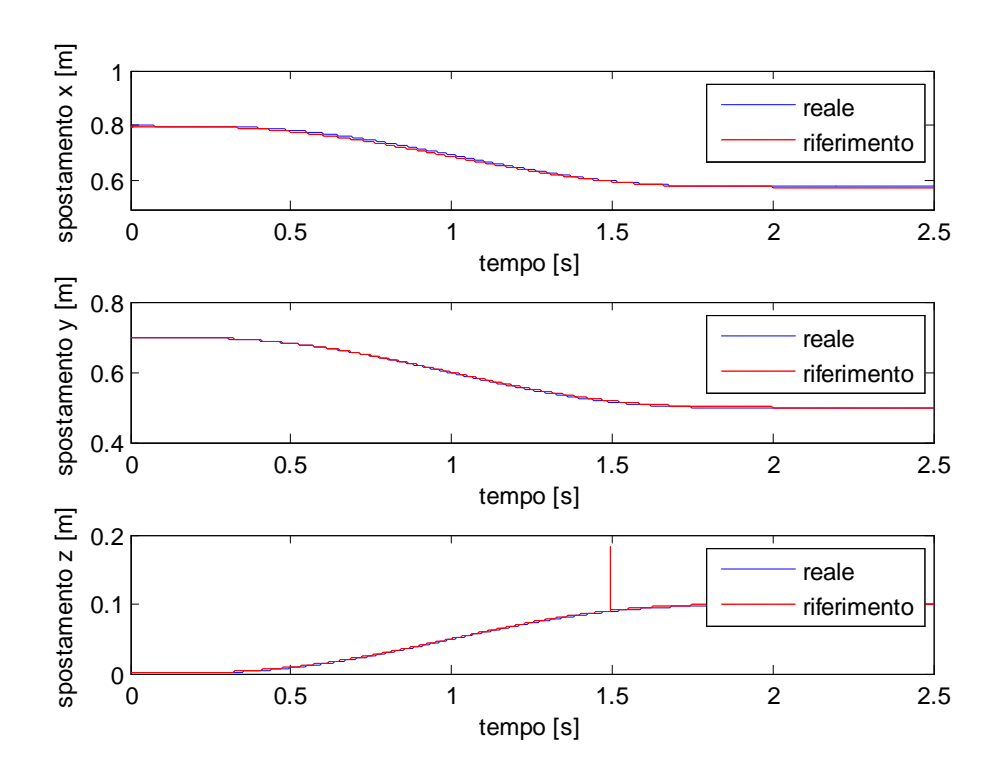

Figura 3-30 Inseguimento di traiettoria nel controllo del modello complessivo

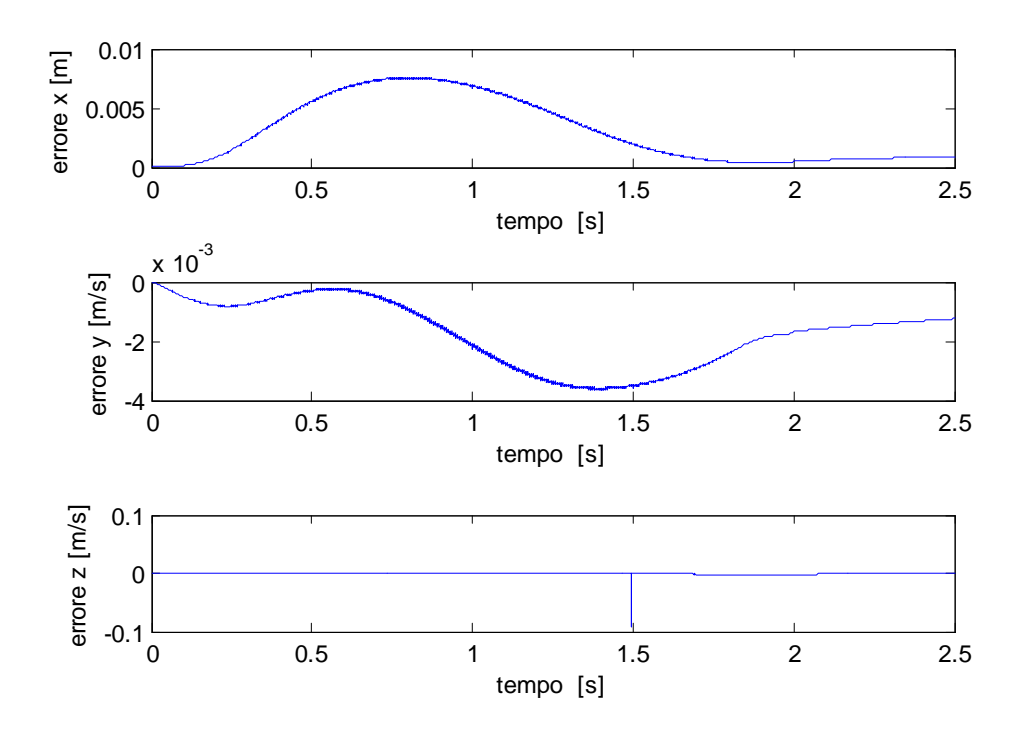

Figura 3-31 Errore assoluto dell'inseguimento di traiettoria nel controllo complessivo

Come si vede l'errore è contenuto, ma questo perché il braccio è inerte e il movimento molto lento. La parte di errore stazionario sulla direzione y è da imputarsi alla non compensazione completa del peso del braccio, mentre per quanto riguarda il piano x-z il problema è da individuarsi nel fatto che il sistema completo è ridondate, cioè vi sono più gradi di libertà di quanti motori vi siano a disposizione. Questo fa sì che, data la particolare configurazione, vi sia in ogni istante un movimento libero, che nel nostro caso è la rotazione attorno all'asse che congiunge il punto di aggancio tra robot e avambraccio e la spalla, essendo questa l'unico possibile grado di libertà ammesso visto che spalla e punto di connessione si intendono fissi nello spazio. Ogni qual volta quindi che c'è uno spostamento in direzione z si crea un momento attorno all'asse appena descritto, causato dall'accelerazione gravitazionale.

Aggiungere un ulteriore motore sarebbe troppo vincolante per il confort del paziente e si rischierebbe di incappare in movimenti che sforzerebbero in modo errato i giunti umani. Quello che si può fare è mettere una molla che sostenga la rotazione dell'avambraccio attorno ai suoi due assi perpendicolari passante per il punto di connessione.

In questo modo si va a vincolare in maniera non rigorosa la naturale tendenza del gomito a cadere verso il basso, ogni qualvolta la mano si allontani dal tronco in modo parallelo ad esso. C'è però da considerare il fatto che questa rotazione dovrebbe essere facilmente contrastata dalla naturale forza del paziente, che mantiene durante il movimento la posizione più ergonomica possibile.

Si vuole ora testare il caso in cui il paziente cerchi di seguire la traiettoria, ma non abbia sufficiente forza e sia affetto da tremolio, fino al momento di raggiungimento del target, e poi si rilassi. Si abbassano i guadagni del controllo per renderlo meno rigido all'errore di posizione e permettere anche notevoli spostamenti attorno alla posizione da seguire.

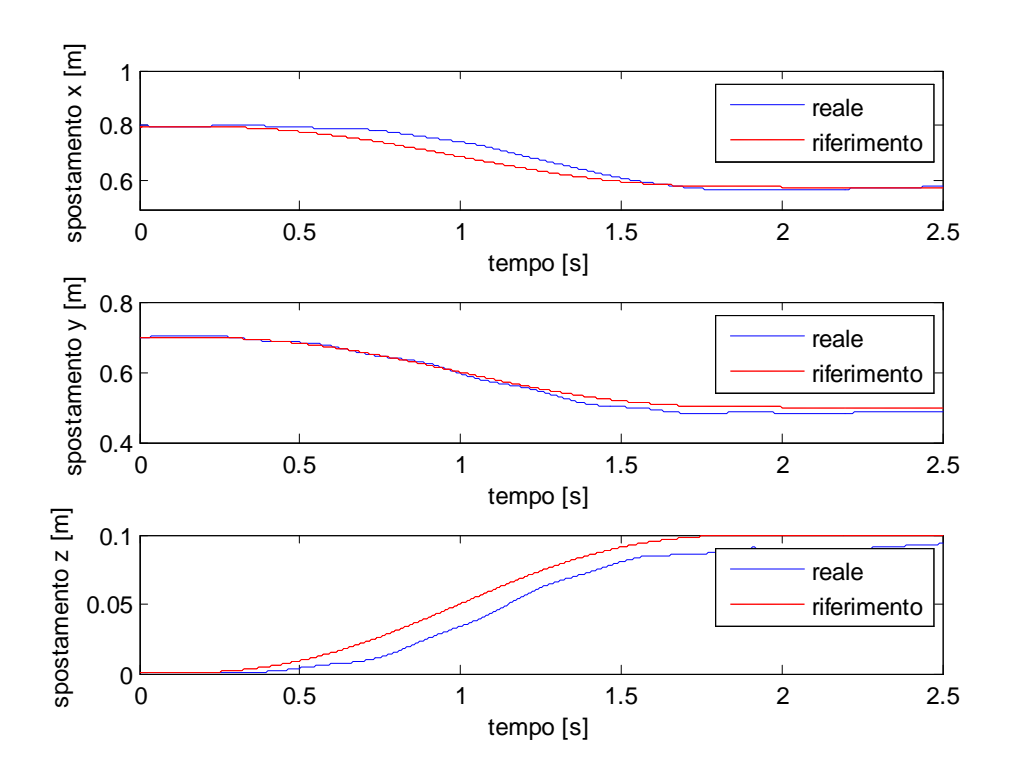

Figura 3-32 Inseguimento di traiettoria nel controllo del sistema complessivo con iterazione del paziente

Quello che si nota è che il controllo cerca di assorbire le oscillazioni del tremolio e di mantenere la traiettoria. La direzione su cui agisce peggio è la z ancora in virtù del fatto che questo grado di libertà è quello maggiormente influenzato dal grado di libertà non controllato.

#### 3.2 Il controllo nella funzione ADL

Nei movimenti quotidiani le traiettorie non sono predefinite e quindi non è possibile applicare uno schema di controllo come quelli visti sopra.

Nel progetto parallelo della protesi di arto superiore vi è un problema analogo ed è stato quindi progettato un sistema di puntamento che, servendosi di una piattaforma inerziale, denominata 3DM-G, in grado di leggere le rotazioni, le

velocità angolari e le accelerazioni angolari attorno ai suoi assi principali, permette di individuare un punto nello spazio verso cui la protesi deve dirigersi. I sistemi di riferimento del 3DM-G sono due : uno assoluto e uno relativo. Quello assoluto è ottenuto tramite tre magnetometri che individuano un asse Z diretto verso il centro del pianeta, un asse X diretto verso nord e un asse Y ricavato in modo da avere una terna destrorsa.

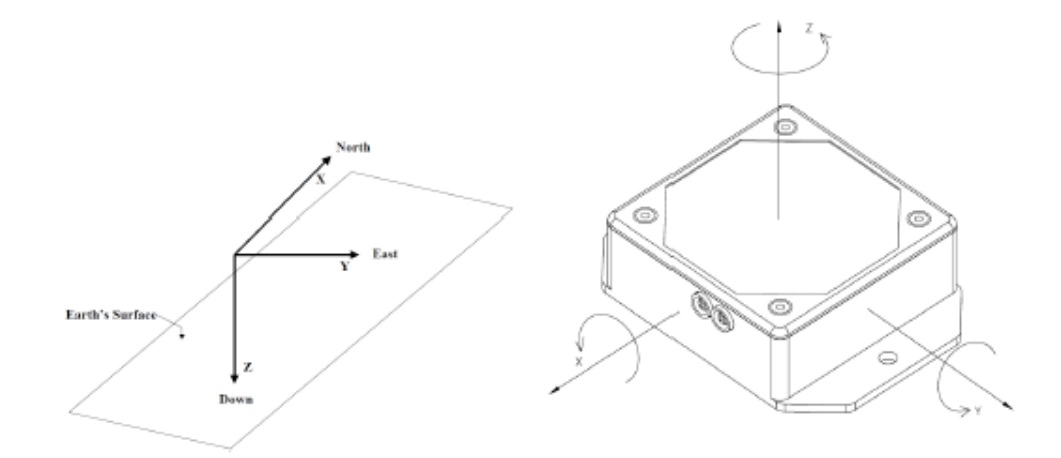

Il dispositivo è quindi in grado di calcolare diverse variabili, tra le quali gli angoli di Eulero (pitch, roll e yaw) che rappresentano la rotazione del dispositivo rispetto al riferimento assoluto terrestre. Per questa misura il dispositivo può ricorrere, se richiesto, all'ausilio di giroscopi che ne stabilizzano il risultato rispetto ad accelerazioni lineari e interferenze magnetiche che porterebbero errori di misura.

Posizionato sulla testa si utilizzano le due rotazioni del collo per definire un punto sul piano verticale di fronte al paziente, semplicemente fissando nella direzione voluta, e poi con un terzo movimento si regola la profondità.

Se ricavare il vettore visivo è di immediata soluzione, per la gestione della profondità ci possono essere varie soluzioni.

Prima di procedere allo sviluppo della strategia di puntamento è necessario convertire le rotazioni ad un riferimento locale. La soluzione prevede l'utilizzo

di una seconda piattaforma inerziale, posta sulla spalla del paziente, che permette di avere un riferimento solidale con il corpo.

Le rotazioni vengono quindi modificate come segue

 $\langle$  $Pitch = sens \cdot (Pitch_{act} - Pitch_{ref}$  $Roll = sens \cdot (Roll_{act} - Roll_{ref}$  $Yaw = sens \cdot (Yaw_{act} - Yaw_{ref})$ 

Inizialmente il 3DM-G era stato posto nella sommità della testa per mezzo di un caschetto, successivamente dietro la testa. La soluzione migliore dal punto di vista estetico si è ottenuta collocando il dispositivo dietro l'orecchio La posizione del target è quindi ottenibile come indicato come scritto nel prossimo sistema, dove la variabile *depth* coincide con la distanza tra la testa e il target mentre le variabili *Dx* e *Dy* definiscono le distanze tra la spalla e l'origine del vettore visivo secondo i rispettivi assi.

> $\langle$  $X = depth \cdot cos(Yaw) \cdot sin(Roll) - Dx$  $Y = depth \cdot sin(Roll) + Dy$  $Z = depth \cdot cos(Yaw) \cdot cos(Roll)$

Per la gestione della profondità si è scelto di sfruttare l'angolo di beccheggio ancora inutilizzato. Mediante il superamento del livello di soglia positivo si otterrà un aumento costante della profondità, mentre se si supera un il livello di soglia negativo si otterrà una costante diminuzione.

Questa scelta è dovuta anche alla predisposizione dell'uomo a muovere la testa in direzione dell'arto durante l'alimentazione, ovviamente per una persona mancina andrebbe sviluppata una teoria duale.

Una volta acquisito il punto da raggiungere lo schema di controllo che si implementa è il classico PD con compensazione della gravità usato nei problemi di regolazione. La coadiuvazione è quindi fornita attraverso la compensazione più o meno pesata della forza di gravità e dal fatto che lasciando i parametri del controllo bassi, sull'end effector agirà una forza che porta il braccio verso il punto di arrivo, ma non costringe eccessivamente la traiettoria. Praticamente i motori forniscono la regolazione grossolana e il paziente quella fine per un posizionamento corretto.

Al posto della compensazione di gravità si può ricorrere ad un'azione integrale satura del tipo :

$$
u = K_P(q_d - q) + K_I \left( \int_0^t \Phi(q_d - q) d\tau \right) - K_D \dot{q}
$$

In cui  $\Phi(x)$  è una funzione tipo saturazione che evita di "caricare" troppo il termine integrale per gli inevitabili grossi errori iniziali.

Ottenuto il riferimento è possibile anche pianificare una traiettoria per raggiungerlo invece di dare un salto netto, ad esempio una traiettoria a profilo trapezoidale di velocità come ben spiegato in [6].

Avendo già tutto a disposizione, si è potuto testare subito questo controllo adattando la protesi a comportarsi come un esoscheletro planare a due gradi di libertà, e regolando i parametri del controllo 3DM-G alla nuova configurazione.

Si sono però riscontrati a questo punto dei problemi. Se da un lato il controllo di un solo motore dava dei buoni risultati, controllare l'intera struttura non è stato possibile.

Il problema dipende da due aspetti :

- Da un lato il protocollo di comunicazione tra le schede elettroniche che comandano i motori non sempre dà le garanzie di velocità necessarie e il firmware non ottimizzato accoppiato al microprocessore presente, rallentano ulteriormente il ciclo del controllo digitale;

- Dall'altro l'alimentazione, ora fornita con un alimentatore da laboratorio, è disturbata dalle scariche elettriche fornite dagli inverter durante i passaggi di apertura-chiusura. Un problema questo risolvibile facilmente utilizzando una batteria

I due problemi, pur non inficiando il controllo della protesi, hanno tolto però la possibilità di testare anche le logiche di controllo nella funzione riabilitativa, in quanto il complesso schema richiede continuamente uno scambio di dati tra le schede per il calcolo dello Jacobiano e degli altri termini compensativi.

A titolo d'esempio si riporta il grafico di inseguimento di velocità trapezoidale del motore del gomito, in cui si nota il pesante disturbo nel controllo.

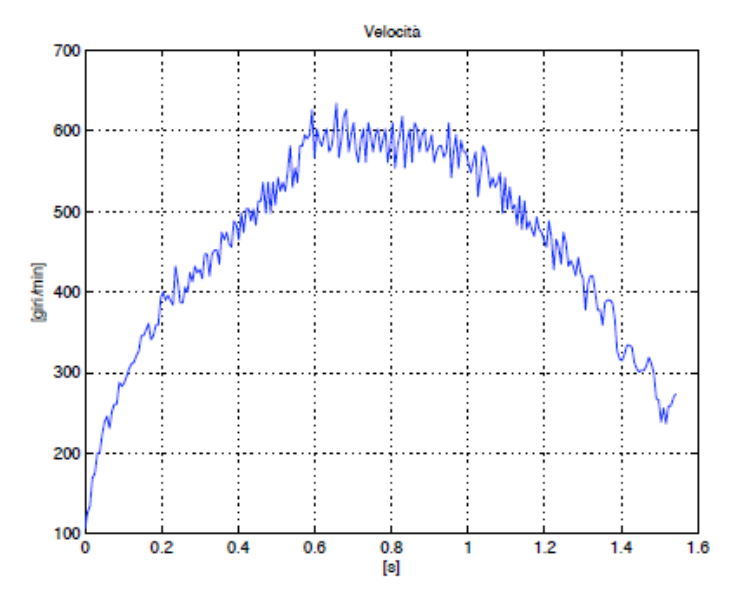

Figura 3-33 Profilo di velocità trapezoidale

## **Conclusioni**

In questa tesi è stato fatto il primo passo di un progetto ambizioso. E' stato costruito il modello di un esoscheletro per arto superiore, che ha il duplice compito di coadiuvare i movimenti del paziente e permettergli di fare esercizi riabilitativi.

Benché non sia stato ancora possibile costruire il primo prototipo, si è comunque potuto simulare l'interazione uomo-macchina e avere quindi una prima stima dei parametri di progetto. Inoltre si è individuata la logica di controllo d'impedenza che permette al robot di comportarsi in modo adattivo nei confronti dei movimenti umani.

Il lavoro è stato portato avanti parallelamente al progetto di una protesi di braccio, con il quale si condividerà la parte elettrica ed elettronica. Si è avuta così anche l'occasione di fare alcuni test sperimentali, che hanno però evidenziato la necessità di alcune modifiche hardware e software.

Gli sviluppi futuri saranno quindi la costruzione vera e propria del prototipo dell'esoscheletro, l'ottimizzazione del codice di programmazione e dei componenti elettronici che permettano l'implementazione delle complesse logiche di controllo qui studiate.

# Bibliografia

[1] Lorenzo Sciavicco, Bruno Siciliano ROBOTICA INDUSTRIALE MODELLISTICA E CONTROLLO DI MANIPOLATORI, McGraw-Hill

[2] A. Seireg, R. Arvikar BIOMECHANICAL ANALYSIS OF THE MUSCOLOSKELETAL STRUCTURE FOR MEDICINE AND SPORT, hpc

[3] I. A. Kapandji FISIOLOGIA ARTICOLARE, Marrapese Editore Demi

[4] C. S. G. Lee, B. H. Lee, R. Nigam AN EFFICENT FORMULATION OF ROBOT ARM DYNAMICS FOR CONTROL ANALYSIS AND MANIPULATOR DESIGN, 1982

[5] Just Herder ENERGY-FREE SYSTEMS, Tesi di Dottorato, Delf University of Technology, 2001

[6] Tariq Rahman et altri A SIMPLE TECHNIQUE TO PASSIVELY GRAVITY-BALANCE ARTICULATED MECHANISM

[7] Giovanni Legnani ROBOTICA INDUSTRIALE, Casa Editrice Ambrosiana

[8] Alessandro De Luca DISPENSE DI ROBOTICA 2

[9] Paolo Rocco DISPENSE DI CONTROLLO DEL MOTO E ROBOTICA INDUSTRIALE

[10] M. Parmigiani MECCATRONICA DI COMANDO E CONTROLLO PER PROTESI DI ARTO SUPERIORE, Tesi di Laurea, Politecnico di Milano, 2010